# Spring Boot Actuator Web API Documentation

Andy Wilkinson

## **Table of Contents**

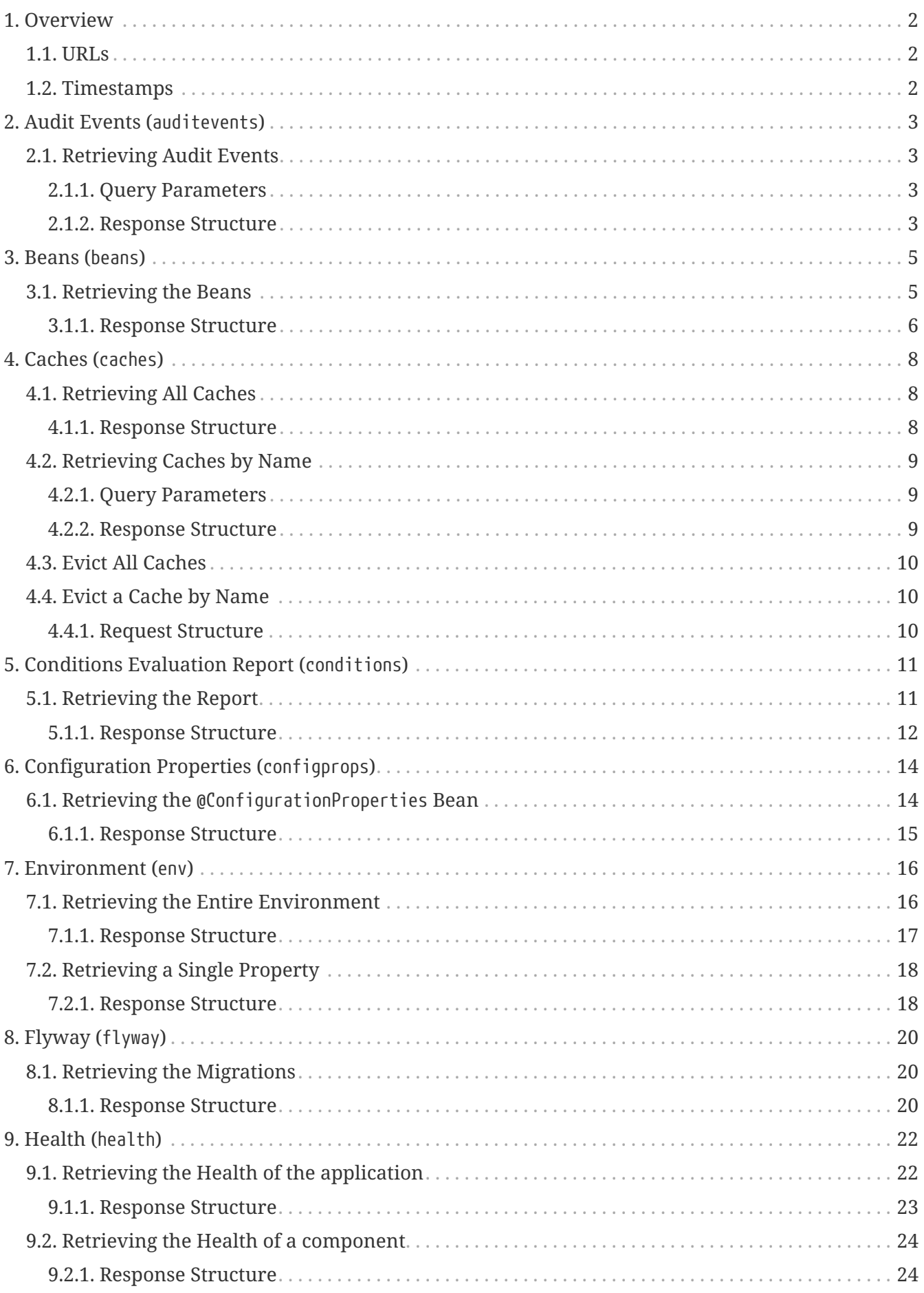

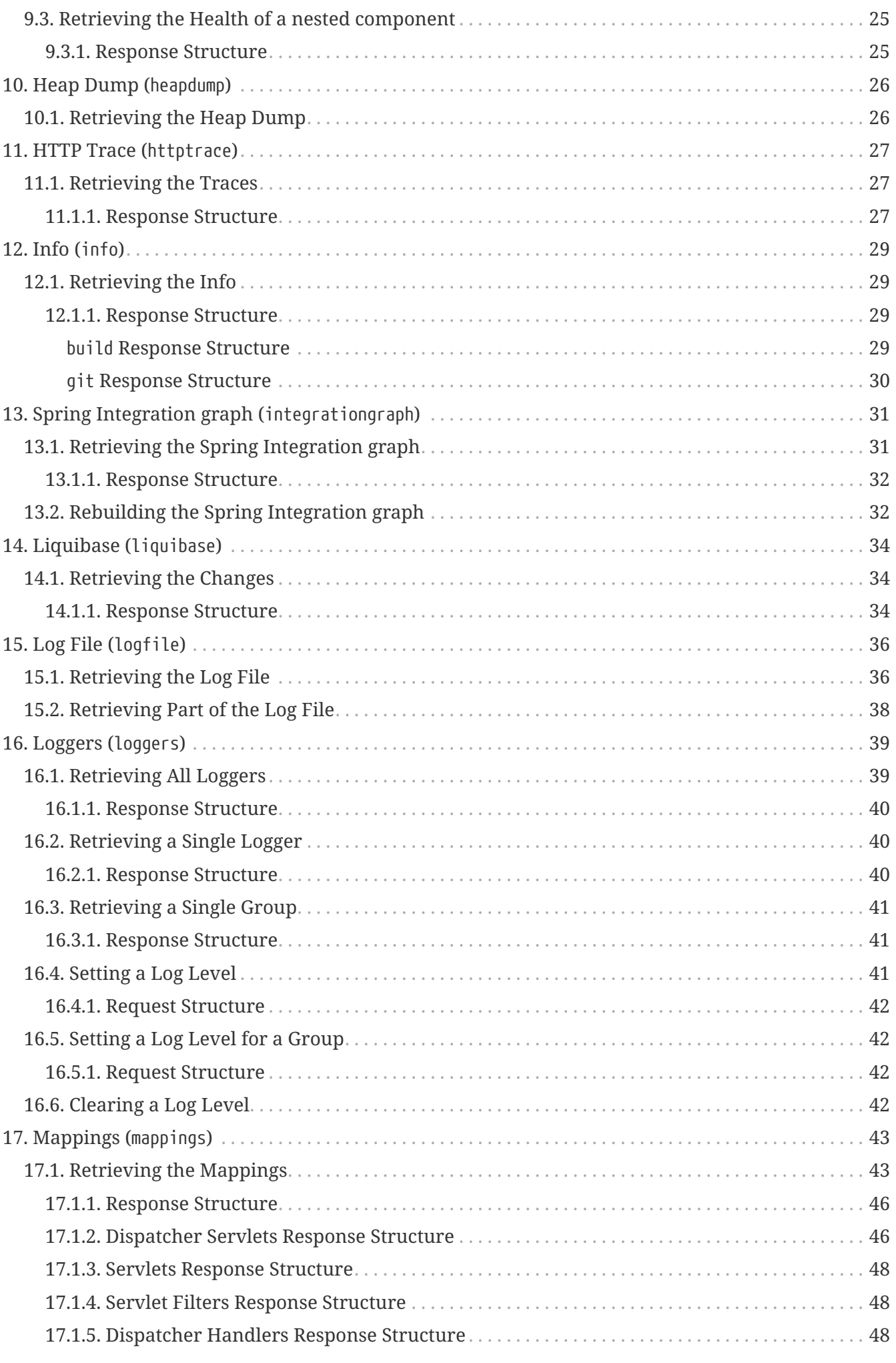

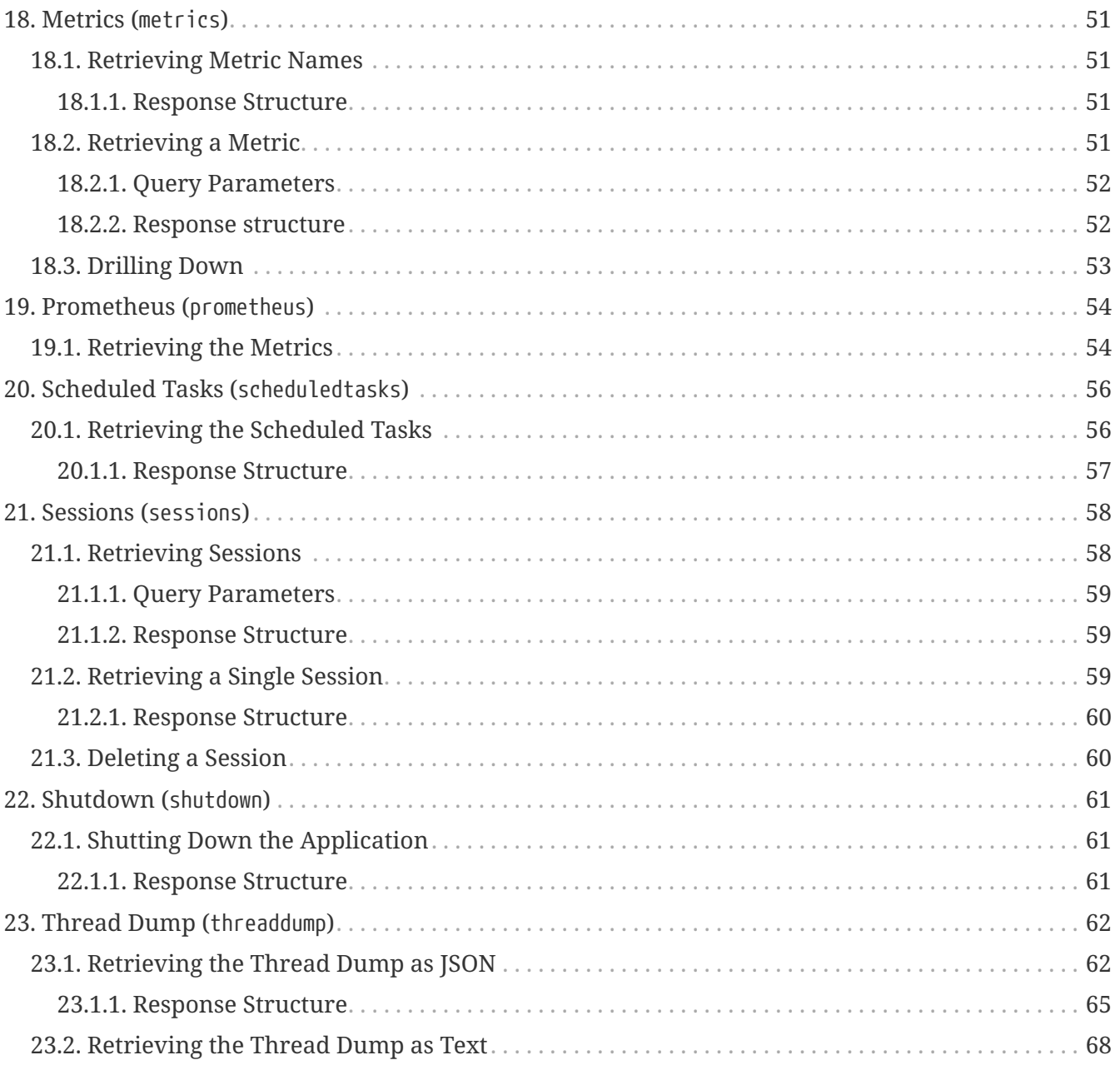

This API documentation describes Spring Boot Actuators web endpoints.

## <span id="page-5-0"></span>**Chapter 1. Overview**

Before you proceed, you should read the following topics:

- [URLs](#page-5-1)
- [Timestamps](#page-5-2)

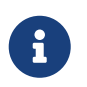

In order to get the correct JSON responses documented below, Jackson must be available.

### <span id="page-5-1"></span>**1.1. URLs**

By default, all web endpoints are available beneath the path /actuator with URLs of the form /actuator/{id}. The /actuator base path can be configured by using the management.endpoints.web.base-path property, as shown in the following example:

management.endpoints.web.base-path=/manage

The preceding application.properties example changes the form of the endpoint URLs from /actuator/{id} to /manage/{id}. For example, the URL info endpoint would become /manage/info.

#### <span id="page-5-2"></span>**1.2. Timestamps**

All timestamps that are consumed by the endpoints, either as query parameters or in the request body, must be formatted as an offset date and time as specified in [ISO 8601.](https://en.wikipedia.org/wiki/ISO_8601)

# <span id="page-6-0"></span>**Chapter 2. Audit Events (**auditevents**)**

The auditevents endpoint provides information about the application's audit events.

## <span id="page-6-1"></span>**2.1. Retrieving Audit Events**

To retrieve the audit events, make a GET request to /actuator/auditevents, as shown in the following curl-based example:

```
$ curl 'http://localhost:8080/actuator/auditevents?principal=alice&after=2020-05-
07T14%3A44%3A37.608Z&type=logout' -i -X GET
```
The preceding example retrieves logout events for the principal, alice, that occurred after 09:37 on 7 November 2017 in the UTC timezone. The resulting response is similar to the following:

```
HTTP/1.1 200 OK
Content-Type: application/vnd.spring-boot.actuator.v3+json
Content-Length: 121
{
    "events" : [ {
      "timestamp" : "2020-05-07T14:44:37.609Z",
      "principal" : "alice",
      "type" : "logout"
   } ]
}
```
#### <span id="page-6-2"></span>**2.1.1. Query Parameters**

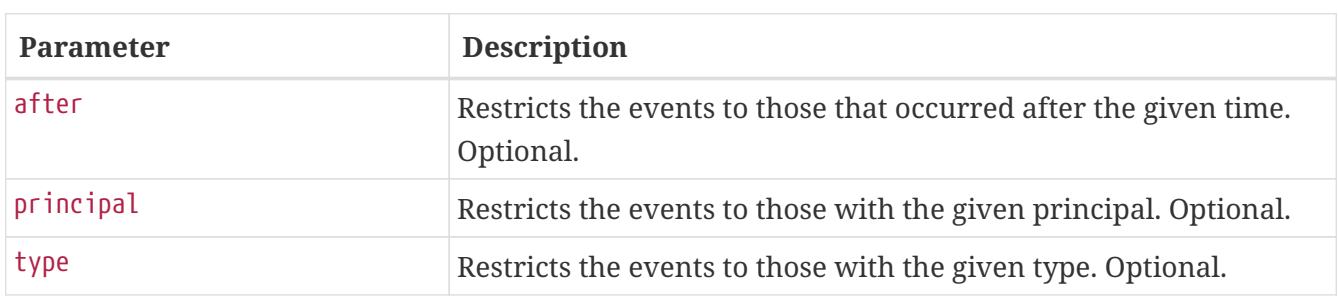

The endpoint uses query parameters to limit the events that it returns. The following table shows the supported query parameters:

#### <span id="page-6-3"></span>**2.1.2. Response Structure**

The response contains details of all of the audit events that matched the query. The following table describes the structure of the response:

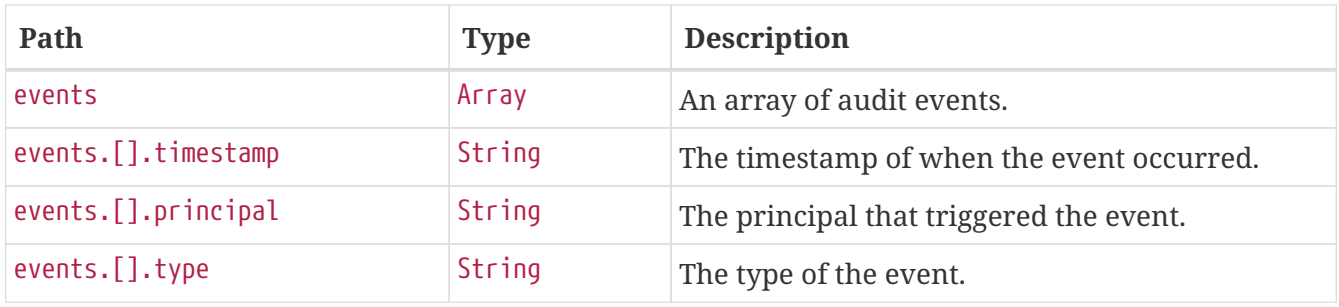

## <span id="page-8-0"></span>**Chapter 3. Beans (**beans**)**

The beans endpoint provides information about the application's beans.

## <span id="page-8-1"></span>**3.1. Retrieving the Beans**

To retrieve the beans, make a GET request to /actuator/beans, as shown in the following curl-based example:

```
$ curl 'http://localhost:8080/actuator/beans' -i -X GET
```

```
HTTP/1.1 200 OK
Content-Type: application/vnd.spring-boot.actuator.v3+json
Content-Length: 1062
{
    "contexts" : {
      "application" : {
        "beans" : {
          "defaultServletHandlerMapping" : {
            "aliases" : [ ],
            "scope" : "singleton",
             "type" : "org.springframework.web.servlet.HandlerMapping",
             "resource" : "class path resource
[org/springframework/boot/autoconfigure/web/servlet/WebMvcAutoConfiguration$EnableWebM
vcConfiguration.class]",
            "dependencies" : [ ]
          },
"org.springframework.boot.autoconfigure.context.PropertyPlaceholderAutoConfiguration"
: {
           "aliases" : \lceil \rceil,
             "scope" : "singleton",
             "type" :
"org.springframework.boot.autoconfigure.context.PropertyPlaceholderAutoConfiguration",
            "dependencies" : [ ]
          },
"org.springframework.boot.autoconfigure.web.servlet.DispatcherServletAutoConfiguration
" : {
             "aliases" : [ ],
             "scope" : "singleton",
             "type" :
"org.springframework.boot.autoconfigure.web.servlet.DispatcherServletAutoConfiguration
",
             "dependencies" : [ ]
          }
        }
      }
    }
}
```
<span id="page-9-0"></span>The response contains details of the application's beans. The following table describes the structure of the response:

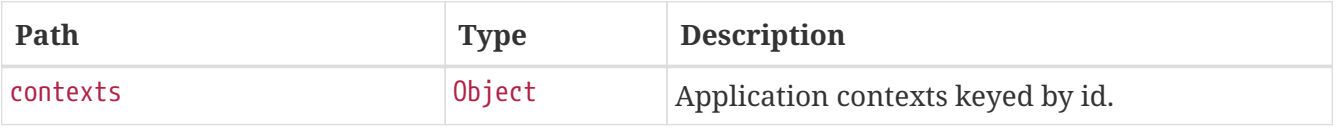

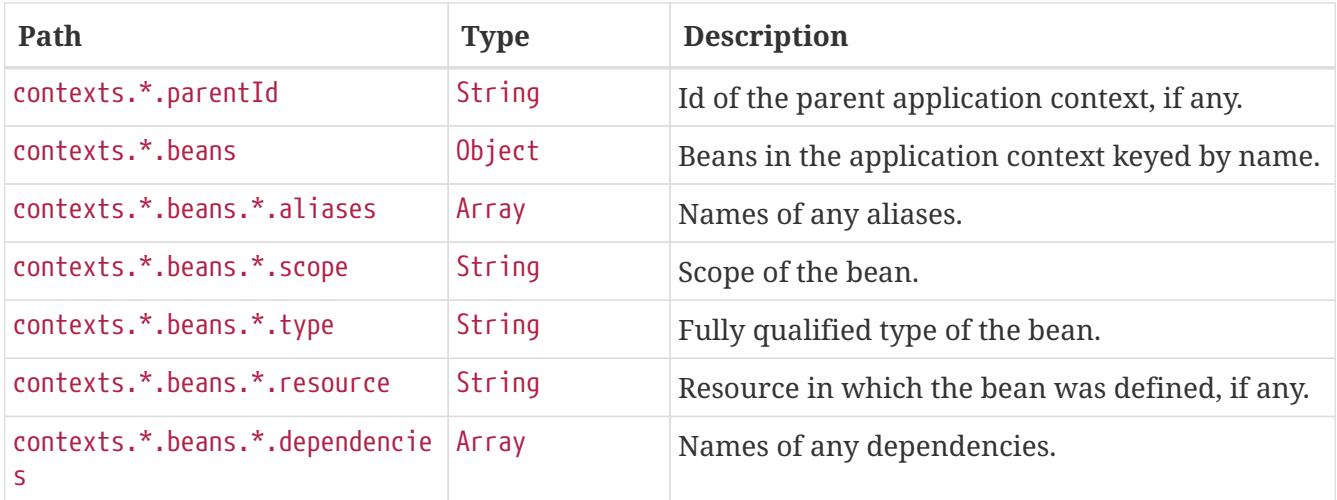

## <span id="page-11-0"></span>**Chapter 4. Caches (**caches**)**

The caches endpoint provides access to the application's caches.

## <span id="page-11-1"></span>**4.1. Retrieving All Caches**

To retrieve the application's caches, make a GET request to /actuator/caches, as shown in the following curl-based example:

```
$ curl 'http://localhost:8080/actuator/caches' -i -X GET
```
The resulting response is similar to the following:

```
HTTP/1.1 200 OK
Content-Type: application/vnd.spring-boot.actuator.v3+json
Content-Length: 435
{
    "cacheManagers" : {
      "anotherCacheManager" : {
        "caches" : {
           "countries" : {
             "target" : "java.util.concurrent.ConcurrentHashMap"
           }
        }
      },
      "cacheManager" : {
        "caches" : {
           "cities" : {
             "target" : "java.util.concurrent.ConcurrentHashMap"
          },
           "countries" : {
             "target" : "java.util.concurrent.ConcurrentHashMap"
           }
        }
      }
    }
}
```
#### <span id="page-11-2"></span>**4.1.1. Response Structure**

The response contains details of the application's caches. The following table describes the structure of the response:

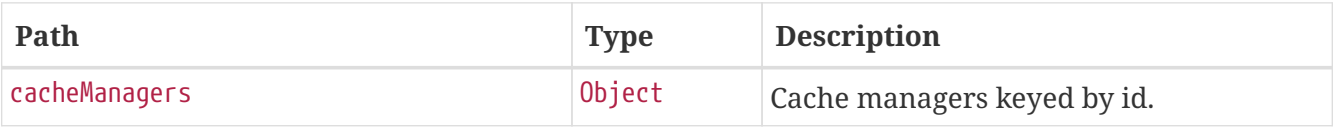

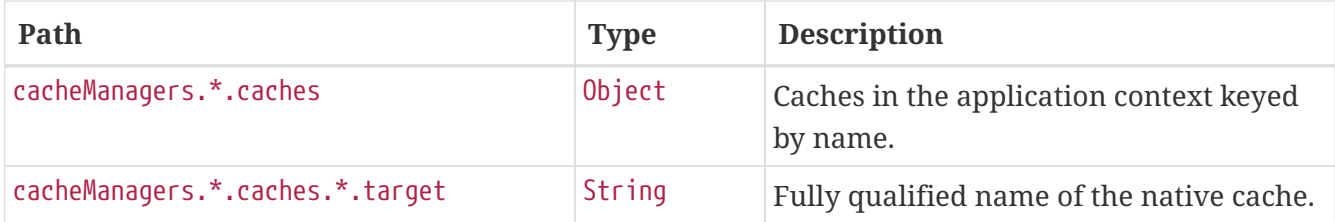

### <span id="page-12-0"></span>**4.2. Retrieving Caches by Name**

To retrieve a cache by name, make a GET request to /actuator/caches/{name}, as shown in the following curl-based example:

```
$ curl 'http://localhost:8080/actuator/caches/cities' -i -X GET
```
The preceding example retrieves information about the cache named cities. The resulting response is similar to the following:

```
HTTP/1.1 200 OK
Content-Type: application/vnd.spring-boot.actuator.v3+json
Content-Length: 113
{
    "target" : "java.util.concurrent.ConcurrentHashMap",
    "name" : "cities",
    "cacheManager" : "cacheManager"
}
```
#### <span id="page-12-1"></span>**4.2.1. Query Parameters**

If the requested name is specific enough to identify a single cache, no extra parameter is required. Otherwise, the cacheManager must be specified. The following table shows the supported query parameters:

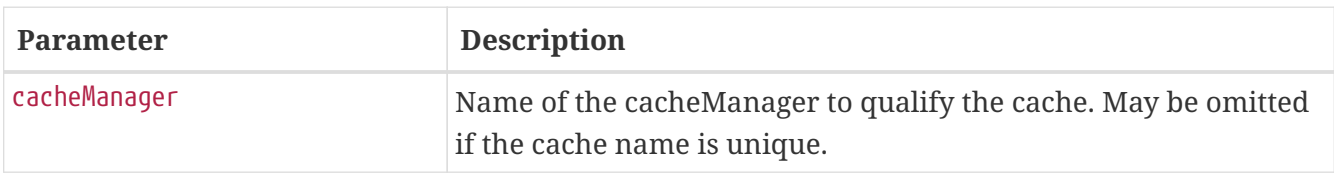

#### <span id="page-12-2"></span>**4.2.2. Response Structure**

The response contains details of the requested cache. The following table describes the structure of the response:

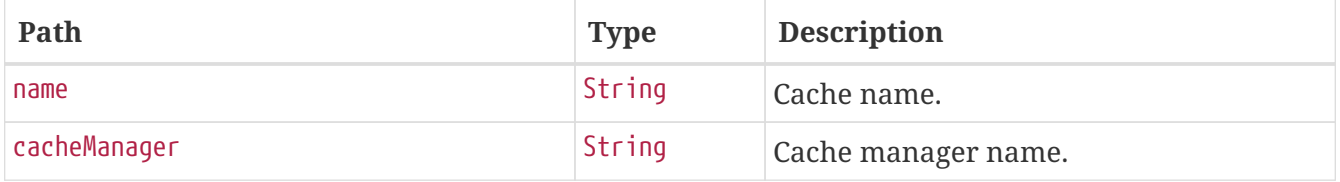

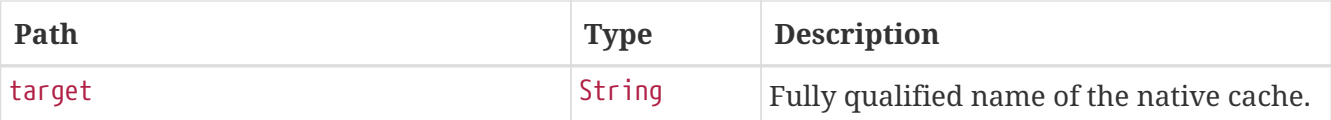

### <span id="page-13-0"></span>**4.3. Evict All Caches**

To clear all available caches, make a DELETE request to /actuator/caches as shown in the following curl-based example:

```
$ curl 'http://localhost:8080/actuator/caches' -i -X DELETE
```
### <span id="page-13-1"></span>**4.4. Evict a Cache by Name**

To evict a particular cache, make a DELETE request to /actuator/caches/{name} as shown in the following curl-based example:

```
$ curl
'http://localhost:8080/actuator/caches/countries?cacheManager=anotherCacheManager' -i
-X DELETE
```
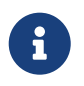

As there are two caches named countries, the cacheManager has to be provided to specify which Cache should be cleared.

#### <span id="page-13-2"></span>**4.4.1. Request Structure**

If the requested name is specific enough to identify a single cache, no extra parameter is required. Otherwise, the cacheManager must be specified. The following table shows the supported query parameters:

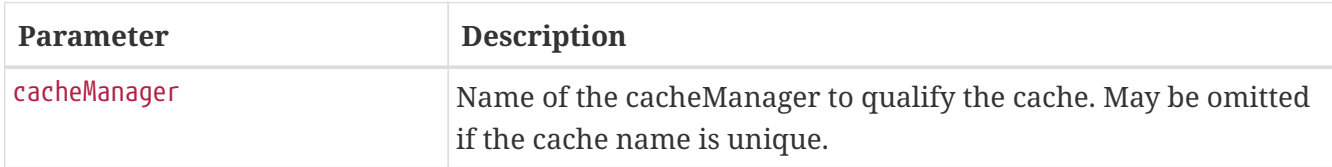

# <span id="page-14-0"></span>**Chapter 5. Conditions Evaluation Report (**conditions**)**

The conditions endpoint provides information about the evaluation of conditions on configuration and auto-configuration classes.

## <span id="page-14-1"></span>**5.1. Retrieving the Report**

To retrieve the report, make a GET request to /actuator/conditions, as shown in the following curlbased example:

```
$ curl 'http://localhost:8080/actuator/conditions' -i -X GET
```

```
HTTP/1.1 200 OK
Content-Type: application/vnd.spring-boot.actuator.v3+json
Content-Length: 3259
{
    "contexts" : {
      "application" : {
        "positiveMatches" : {
          "EndpointAutoConfiguration#endpointOperationParameterMapper" : [ {
            "condition" : "OnBeanCondition",
            "message" : "@ConditionalOnMissingBean (types:
org.springframework.boot.actuate.endpoint.invoke.ParameterValueMapper; SearchStrategy:
all) did not find any beans"
          } ],
          "EndpointAutoConfiguration#endpointCachingOperationInvokerAdvisor" : [ {
            "condition" : "OnBeanCondition",
            "message" : "@ConditionalOnMissingBean (types:
org.springframework.boot.actuate.endpoint.invoker.cache.CachingOperationInvokerAdvisor
; SearchStrategy: all) did not find any beans"
          } ],
          "WebEndpointAutoConfiguration" : [ {
            "condition" : "OnWebApplicationCondition",
            "message" : "@ConditionalOnWebApplication (required) found 'session' scope"
          } ]
        },
        "negativeMatches" : {
          "WebFluxEndpointManagementContextConfiguration" : {
            "notMatched" : [ {
              "condition" : "OnWebApplicationCondition",
              "message" : "not a reactive web application"
            } ],
            "matched" : [ {
```

```
  "condition" : "OnClassCondition",
              "message" : "@ConditionalOnClass found required classes
'org.springframework.web.reactive.DispatcherHandler',
'org.springframework.http.server.reactive.HttpHandler'"
            } ]
          },
          "GsonHttpMessageConvertersConfiguration.GsonHttpMessageConverterConfiguration"
: {
            "notMatched" : [ {
              "condition" :
"GsonHttpMessageConvertersConfiguration.PreferGsonOrJacksonAndJsonbUnavailableConditio
n",
              "message" : "AnyNestedCondition 0 matched 2 did not; NestedCondition on
GsonHttpMessageConvertersConfiguration.PreferGsonOrJacksonAndJsonbUnavailableCondition
.JacksonJsonbUnavailable NoneNestedConditions 1 matched 1 did not; NestedCondition on
GsonHttpMessageConvertersConfiguration.JacksonAndJsonbUnavailableCondition.JsonbPrefer
red @ConditionalOnProperty (spring.http.converters.preferred-json-mapper=jsonb) did
not find property 'spring.http.converters.preferred-json-mapper'; NestedCondition on
GsonHttpMessageConvertersConfiguration.JacksonAndJsonbUnavailableCondition.JacksonAvai
lable @ConditionalOnBean (types:
org.springframework.http.converter.json.MappingJackson2HttpMessageConverter;
SearchStrategy: all) found bean 'mappingJackson2HttpMessageConverter'; NestedCondition
on
GsonHttpMessageConvertersConfiguration.PreferGsonOrJacksonAndJsonbUnavailableCondition
.GsonPreferred @ConditionalOnProperty (spring.http.converters.preferred-json-
mapper=gson) did not find property 'spring.http.converters.preferred-json-mapper'"
            } ],
            "matched" : [ ]
          },
          "JsonbHttpMessageConvertersConfiguration" : {
            "notMatched" : [ {
              "condition" : "OnClassCondition",
              "message" : "@ConditionalOnClass did not find required class
```

```
'javax.json.bind.Jsonb'"
            } ],
            "matched" : [ ]
          }
        },
        "unconditionalClasses" : [
"org.springframework.boot.autoconfigure.context.PropertyPlaceholderAutoConfiguration",
"org.springframework.boot.actuate.autoconfigure.endpoint.EndpointAutoConfiguration" ]
      }
   }
}
```
<span id="page-15-0"></span>The response contains details of the application's condition evaluation. The following table describes the structure of the response:

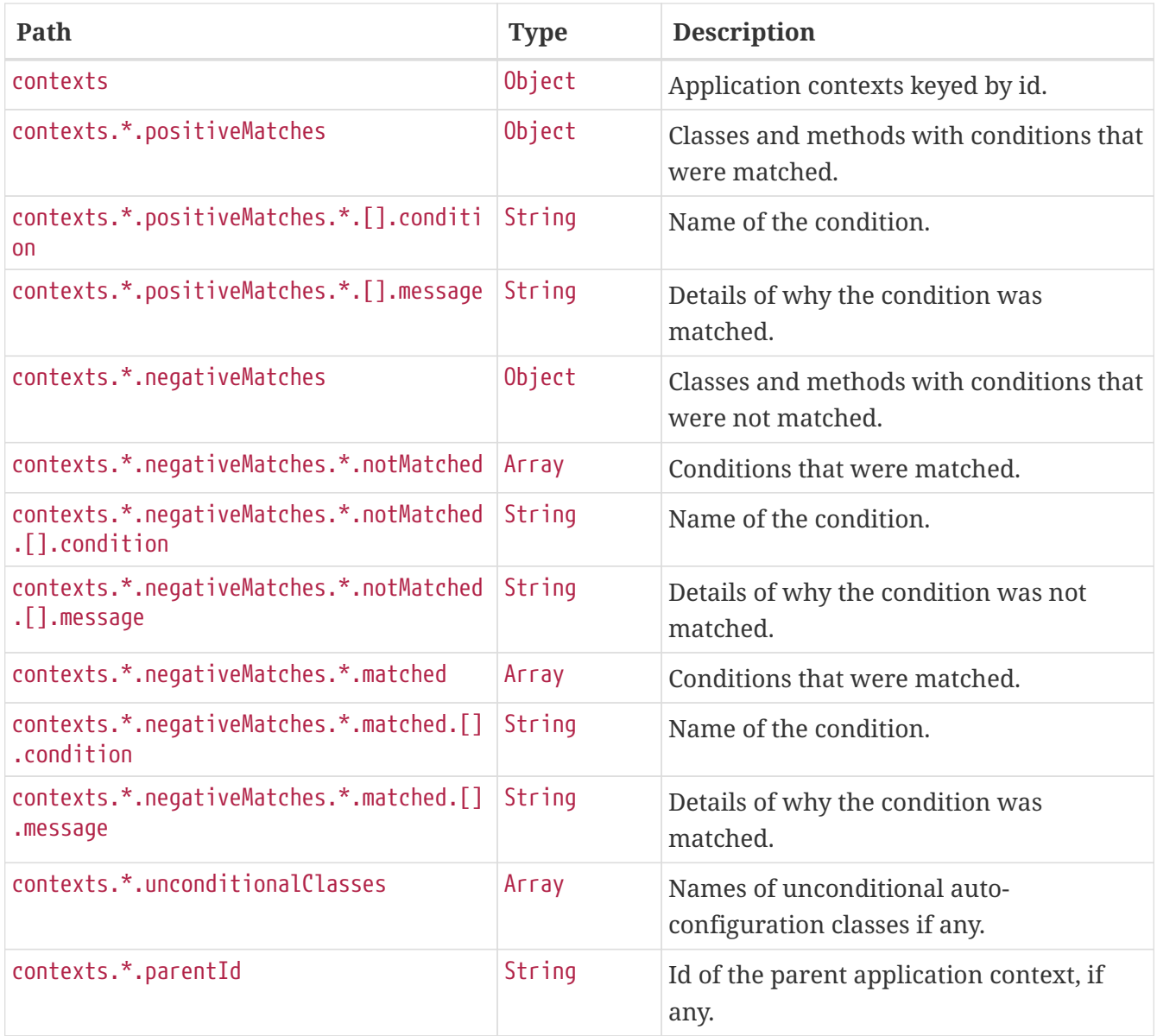

## <span id="page-17-0"></span>**Chapter 6. Configuration Properties (**configprops**)**

The configprops endpoint provides information about the application's @ConfigurationProperties beans.

### <span id="page-17-1"></span>**6.1. Retrieving the** @ConfigurationProperties **Bean**

To retrieve the @ConfigurationProperties beans, make a GET request to /actuator/configprops, as shown in the following curl-based example:

```
$ curl 'http://localhost:8080/actuator/configprops' -i -X GET
```

```
HTTP/1.1 200 OK
Content-Type: application/vnd.spring-boot.actuator.v3+json
Content-Length: 1751
{
    "contexts" : {
      "application" : {
        "beans" : {
          "management.endpoints.web.cors-
org.springframework.boot.actuate.autoconfigure.endpoint.web.CorsEndpointProperties" :
{
             "prefix" : "management.endpoints.web.cors",
             "properties" : {
               "allowedHeaders" : [ ],
               "allowedMethods" : [ ],
               "allowedOrigins" : [ ],
               "maxAge" : "PT30M",
               "exposedHeaders" : [ ]
            }
          },
          "management.endpoints.web-
org.springframework.boot.actuate.autoconfigure.endpoint.web.WebEndpointProperties" : {
             "prefix" : "management.endpoints.web",
             "properties" : {
             "pathMapping" : \{\},
               "exposure" : {
               "include" : [ "*" ],  "exclude" : [ ]
               },
               "basePath" : "/actuator"
            }
          },
```

```
  "spring.resources-
org.springframework.boot.autoconfigure.web.ResourceProperties" : {
            "prefix" : "spring.resources",
            "properties" : {
              "addMappings" : true,
              "chain" : {
                 "cache" : true,
                 "htmlApplicationCache" : false,
                 "compressed" : false,
                 "strategy" : {
                   "fixed" : {
                     "enabled" : false,
                     "paths" : [ "/**" ]
                   },
                   "content" : {
                     "enabled" : false,
                     "paths" : [ "/**" ]
  }
  }
              },
              "cache" : {
                "cachecontrol" : { }
              },
              "staticLocations" : [ "classpath:/META-INF/resources/",
"classpath:/resources/", "classpath:/static/", "classpath:/public/" ]
            }
          }
        }
      }
    }
}
```
<span id="page-18-0"></span>The response contains details of the application's @ConfigurationProperties beans. The following table describes the structure of the response:

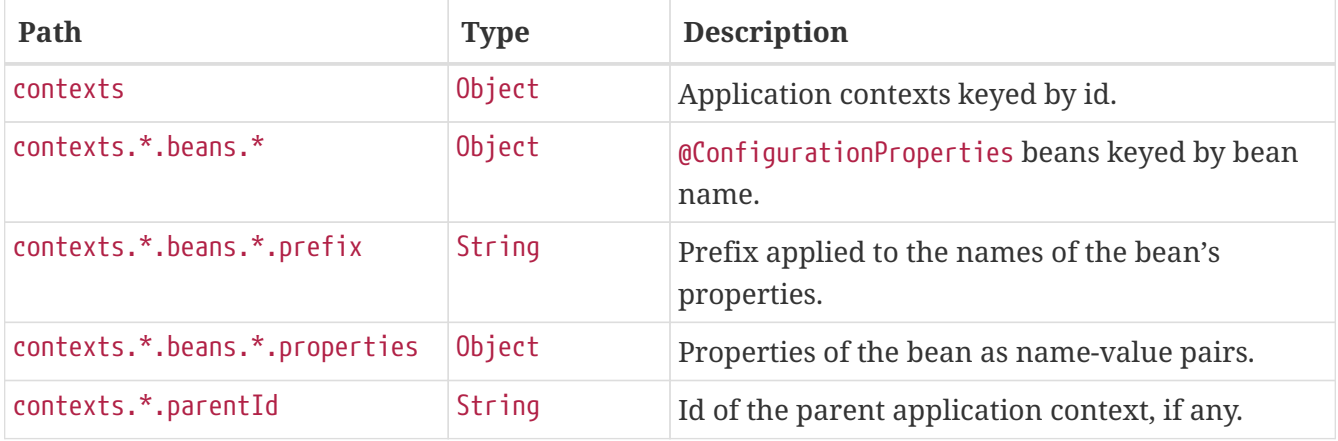

# <span id="page-19-0"></span>**Chapter 7. Environment (**env**)**

The env endpoint provides information about the application's Environment.

## <span id="page-19-1"></span>**7.1. Retrieving the Entire Environment**

To retrieve the entire environment, make a GET request to /actuator/env, as shown in the following curl-based example:

```
$ curl 'http://localhost:8080/actuator/env' -i -X GET
```

```
HTTP/1.1 200 OK
Content-Type: application/vnd.spring-boot.actuator.v3+json
Content-Length: 788
{
    "activeProfiles" : [ ],
    "propertySources" : [ {
      "name" : "systemProperties",
      "properties" : {
        "java.runtime.name" : {
          "value" : "OpenJDK Runtime Environment"
        },
        "java.vm.version" : {
          "value" : "25.252-b09"
        },
        "java.vm.vendor" : {
          "value" : "AdoptOpenJDK"
        }
      }
    }, {
      "name" : "systemEnvironment",
      "properties" : {
      "JAVA HOME" : {
          "value" : "/opt/openjdk",
          "origin" : "System Environment Property \"JAVA_HOME\""
        }
      }
    }, {
      "name" : "applicationConfig: [classpath:/application.properties]",
      "properties" : {
        "com.example.cache.max-size" : {
          "value" : "1000",
          "origin" : "class path resource [application.properties]:1:29"
        }
      }
    } ]
}
```
<span id="page-20-0"></span>The response contains details of the application's Environment. The following table describes the structure of the response:

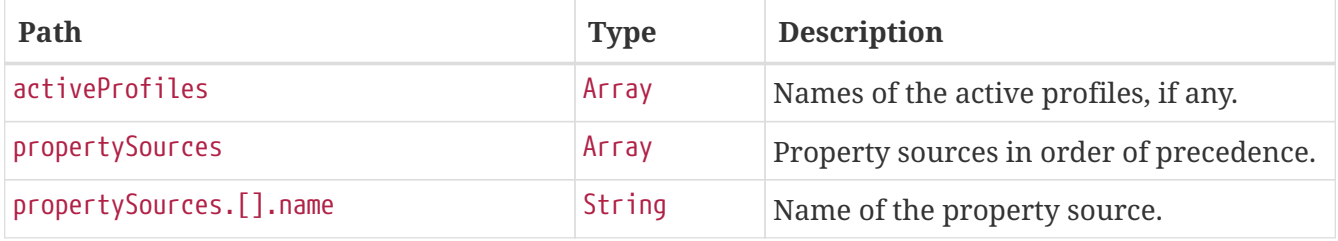

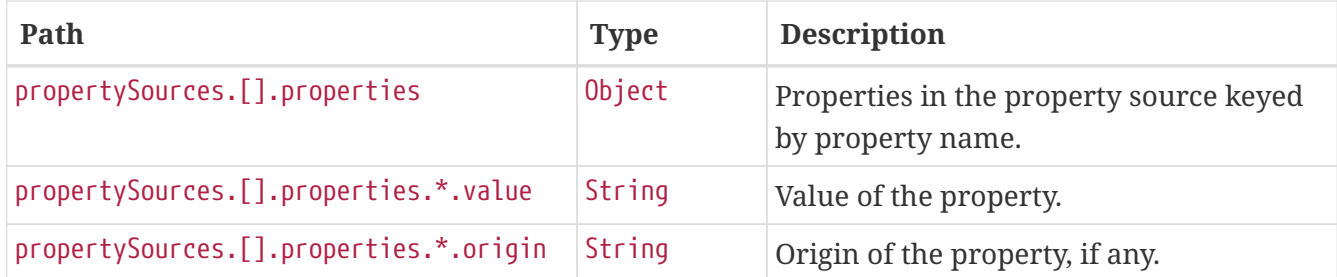

## <span id="page-21-0"></span>**7.2. Retrieving a Single Property**

To retrieve a single property, make a GET request to /actuator/env/{property.name}, as shown in the following curl-based example:

```
$ curl 'http://localhost:8080/actuator/env/com.example.cache.max-size' -i -X GET
```
The preceding example retrieves information about the property named com.example.cache.maxsize. The resulting response is similar to the following:

```
HTTP/1.1 200 OK
Content-Disposition: inline;filename=f.txt
Content-Type: application/vnd.spring-boot.actuator.v3+json
Content-Length: 445
{
    "property" : {
      "source" : "applicationConfig: [classpath:/application.properties]",
      "value" : "1000"
    },
    "activeProfiles" : [ ],
    "propertySources" : [ {
      "name" : "systemProperties"
    }, {
      "name" : "systemEnvironment"
    }, {
      "name" : "applicationConfig: [classpath:/application.properties]",
      "property" : {
        "value" : "1000",
        "origin" : "class path resource [application.properties]:1:29"
      }
    } ]
}
```
#### <span id="page-21-1"></span>**7.2.1. Response Structure**

The response contains details of the requested property. The following table describes the structure of the response:

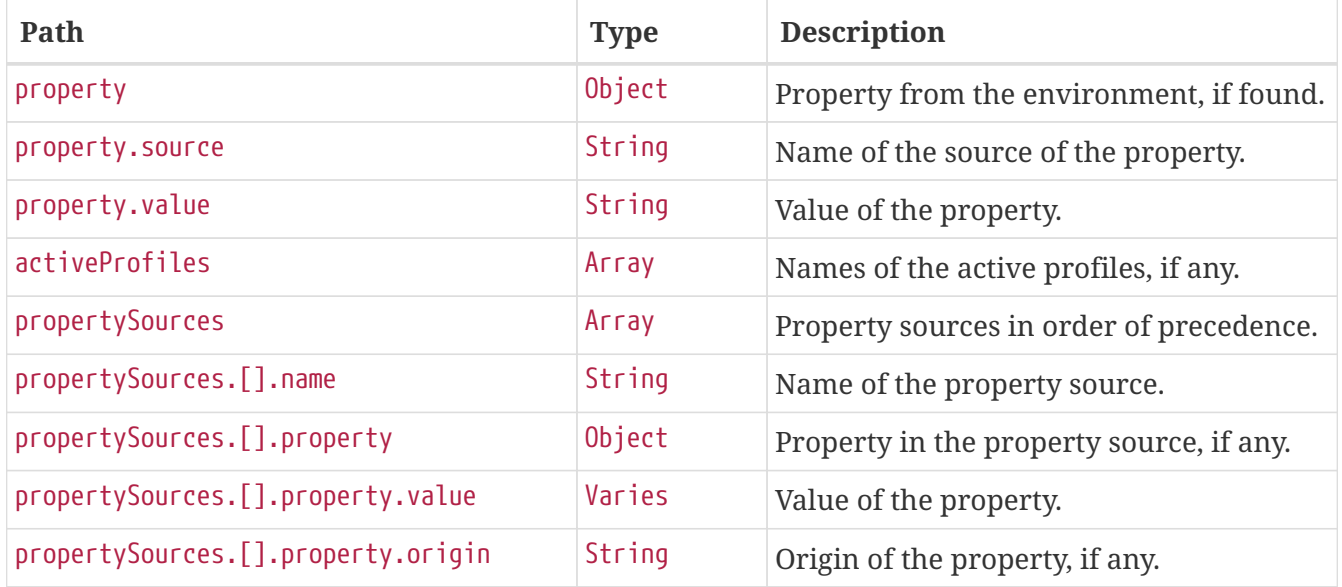

# <span id="page-23-0"></span>**Chapter 8. Flyway (**flyway**)**

The flyway endpoint provides information about database migrations performed by Flyway.

## <span id="page-23-1"></span>**8.1. Retrieving the Migrations**

To retrieve the migrations, make a GET request to /actuator/flyway, as shown in the following curlbased example:

```
$ curl 'http://localhost:8080/actuator/flyway' -i -X GET
```
The resulting response is similar to the following:

```
HTTP/1.1 200 OK
Content-Type: application/vnd.spring-boot.actuator.v3+json
Content-Length: 515
{
    "contexts" : {
      "application" : {
        "flywayBeans" : {
           "flyway" : {
             "migrations" : [ {
               "type" : "SQL",
               "checksum" : -156244537,
               "version" : "1",
               "description" : "init",
               "script" : "V1__init.sql",
               "state" : "SUCCESS",
               "installedBy" : "SA",
               "installedOn" : "2020-05-07T14:44:41.057Z",
               "installedRank" : 1,
               "executionTime" : 0
             } ]
          }
        }
      }
    }
}
```
#### <span id="page-23-2"></span>**8.1.1. Response Structure**

The response contains details of the application's Flyway migrations. The following table describes the structure of the response:

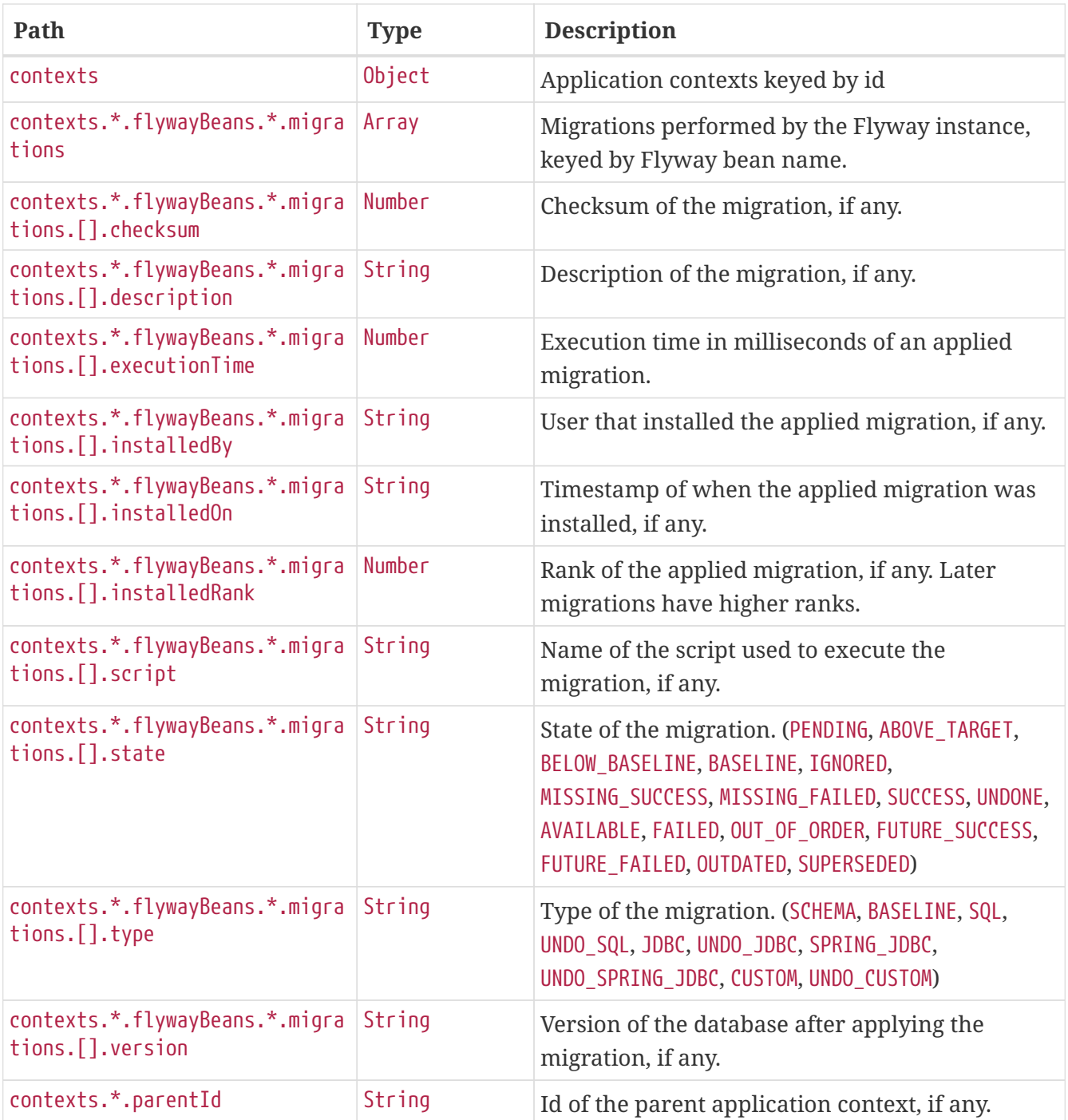

# <span id="page-25-0"></span>**Chapter 9. Health (**health**)**

The health endpoint provides detailed information about the health of the application.

## <span id="page-25-1"></span>**9.1. Retrieving the Health of the application**

To retrieve the health of the application, make a GET request to /actuator/health, as shown in the following curl-based example:

```
$ curl 'http://localhost:8080/actuator/health' -i -X GET \
      -H 'Accept: application/json'
```

```
HTTP/1.1 200 OK
Content-Type: application/json
Content-Length: 761
{
    "status" : "UP",
    "components" : {
      "broker" : {
        "status" : "UP",
        "components" : {
           "us1" : {
             "status" : "UP",
             "details" : {
              "version" : "1.0.2"
             }
           },
           "us2" : {
             "status" : "UP",
             "details" : {
              "version" : "1.0.4"
            }
          }
        }
      },
      "db" : {
        "status" : "UP",
        "details" : {
          "database" : "HSQL Database Engine",
           "result" : 1,
          "validationQuery" : "SELECT COUNT(*) FROM INFORMATION_SCHEMA.SYSTEM_USERS"
        }
      },
      "diskSpace" : {
        "status" : "UP",
        "details" : {
          "total" : 194686709760,
           "free" : 45004967936,
           "threshold" : 10485760
        }
      }
    }
}
```
<span id="page-26-0"></span>The response contains details of the health of the application. The following table describes the structure of the response:

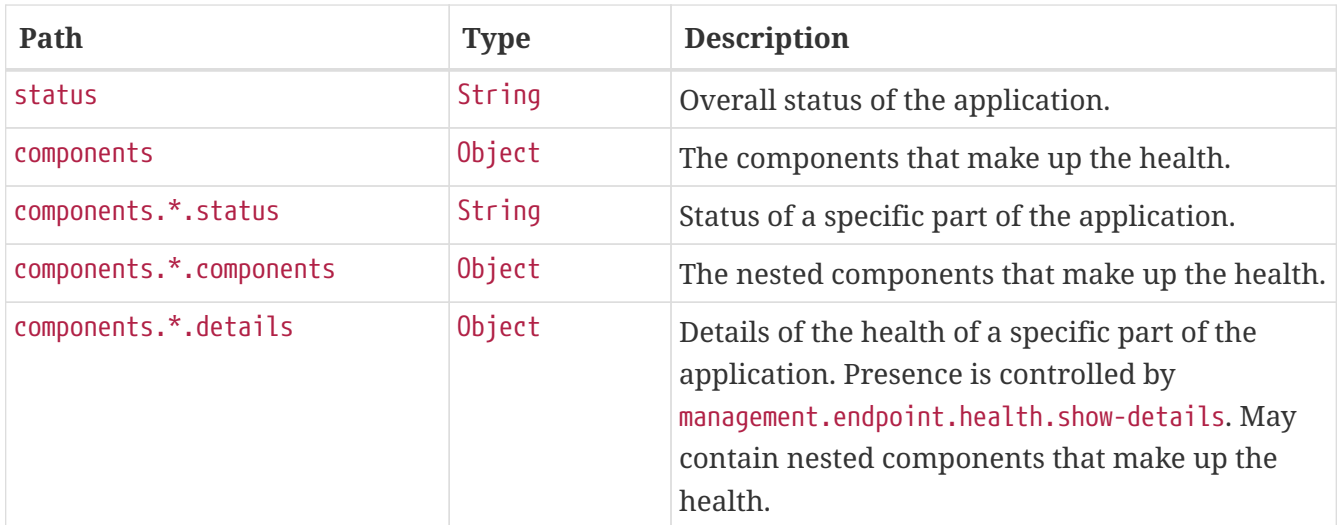

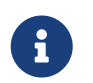

The response fields above are for the V3 API. If you need to return V2 JSON you should use an accept header or application/vnd.spring-boot.actuator.v2+json

### <span id="page-27-0"></span>**9.2. Retrieving the Health of a component**

To retrieve the health of a particular component of the application's health, make a GET request to /actuator/health/{component}, as shown in the following curl-based example:

\$ curl 'http://localhost:8080/actuator/health/db' -i -X GET \ -H 'Accept: application/json'

The resulting response is similar to the following:

```
HTTP/1.1 200 OK
Content-Type: application/json
Content-Length: 180
{
    "status" : "UP",
    "details" : {
      "database" : "HSQL Database Engine",
      "result" : 1,
      "validationQuery" : "SELECT COUNT(*) FROM INFORMATION_SCHEMA.SYSTEM_USERS"
    }
}
```
#### <span id="page-27-1"></span>**9.2.1. Response Structure**

The response contains details of the health of a particular component of the application's health. The following table describes the structure of the response:

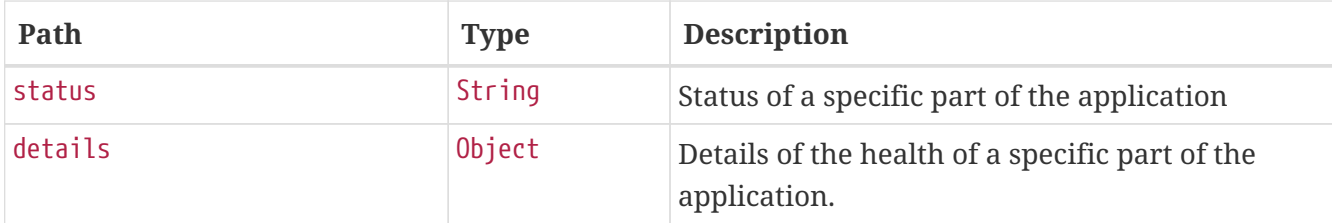

### <span id="page-28-0"></span>**9.3. Retrieving the Health of a nested component**

If a particular component contains other nested components (as the broker indicator in the example above), the health of such a nested component can be retrieved by issuing a GET request to /actuator/health/{component}/{subcomponent}, as shown in the following curl-based example:

```
$ curl 'http://localhost:8080/actuator/health/broker/us1' -i -X GET \
      -H 'Accept: application/json'
```
The resulting response is similar to the following:

```
HTTP/1.1 200 OK
Content-Type: application/json
Content-Length: 66
{
    "status" : "UP",
    "details" : {
      "version" : "1.0.2"
    }
}
```
Components of an application's health may be nested arbitrarily deep depending on the application's health indicators and how they have been grouped. The health endpoint supports any number of /{component} identifiers in the URL to allow the health of a component at any depth to be retrieved.

#### <span id="page-28-1"></span>**9.3.1. Response Structure**

The response contains details of the health of an instance of a particular component of the application. The following table describes the structure of the response:

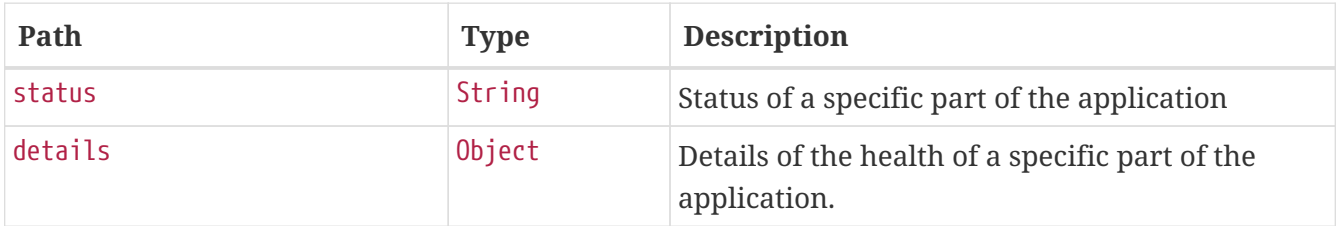

# <span id="page-29-0"></span>**Chapter 10. Heap Dump (**heapdump**)**

The heapdump endpoint provides a heap dump from the application's JVM.

## <span id="page-29-1"></span>**10.1. Retrieving the Heap Dump**

To retrieve the heap dump, make a GET request to /actuator/heapdump. The response is binary data in [HPROF](https://docs.oracle.com/javase/8/docs/technotes/samples/hprof.html) format and can be large. Typically, you should save the response to disk for subsequent analysis. When using curl, this can be achieved by using the -O option, as shown in the following example:

\$ curl 'http://localhost:8080/actuator/heapdump' -O

The preceding example results in a file named heapdump being written to the current working directory.

# <span id="page-30-0"></span>**Chapter 11. HTTP Trace (**httptrace**)**

The httptrace endpoint provides information about HTTP request-response exchanges.

## <span id="page-30-1"></span>**11.1. Retrieving the Traces**

To retrieve the traces, make a GET request to /actuator/httptrace, as shown in the following curlbased example:

```
$ curl 'http://localhost:8080/actuator/httptrace' -i -X GET
```
The resulting response is similar to the following:

```
HTTP/1.1 200 OK
Content-Type: application/vnd.spring-boot.actuator.v3+json
Content-Length: 503
{
    "traces" : [ {
      "timestamp" : "2020-05-07T14:44:42.505Z",
      "principal" : {
        "name" : "alice"
      },
      "session" : {
        "id" : "2c972680-12cb-43f0-b695-363d9bc58735"
      },
      "request" : {
        "method" : "GET",
        "uri" : "https://api.example.com",
        "headers" : {
           "Accept" : [ "application/json" ]
        }
      },
      "response" : {
        "status" : 200,
        "headers" : {
           "Content-Type" : [ "application/json" ]
        }
      },
      "timeTaken" : 1
    } ]
}
```
#### <span id="page-30-2"></span>**11.1.1. Response Structure**

The response contains details of the traced HTTP request-response exchanges. The following table describes the structure of the response:

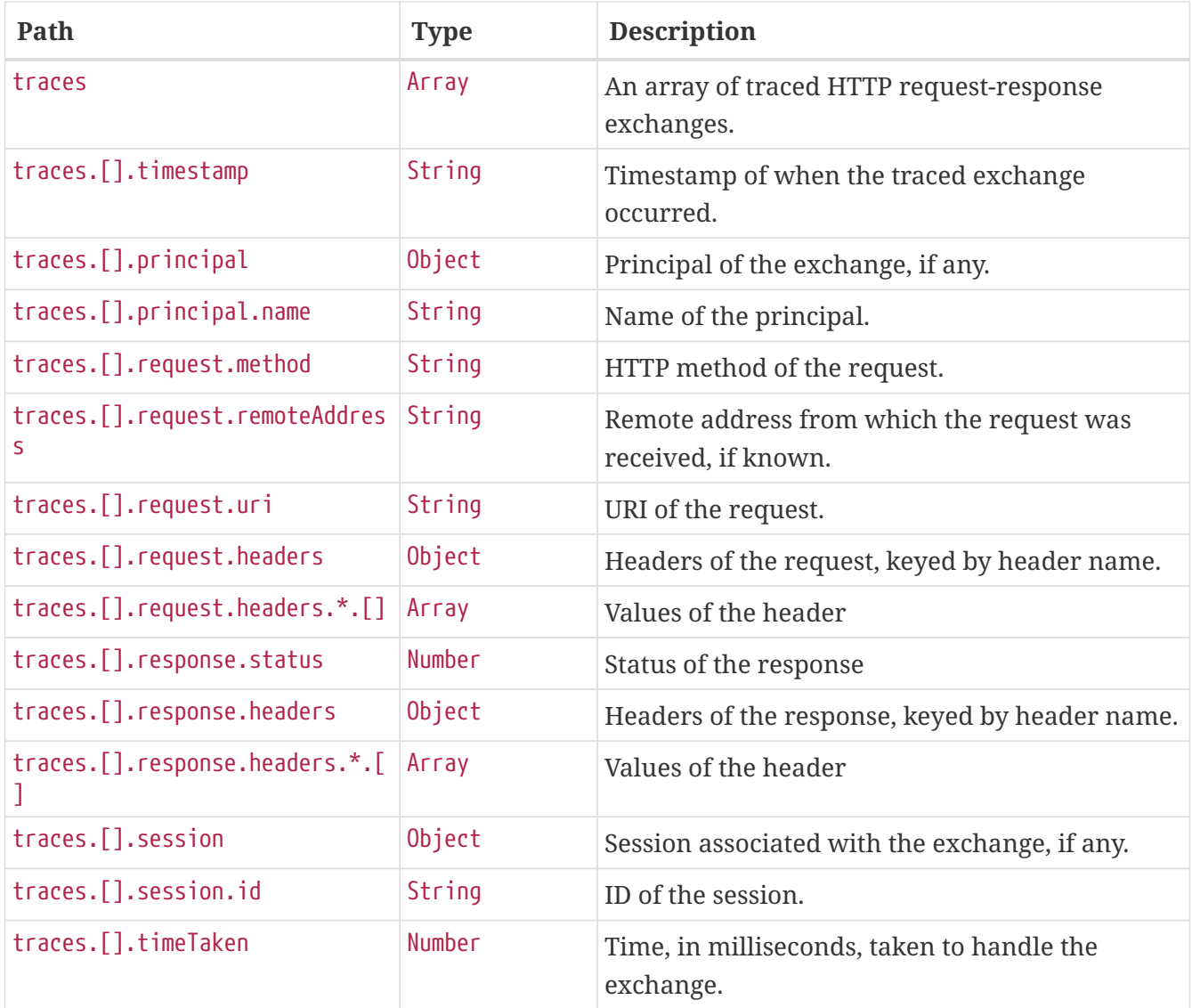

## <span id="page-32-0"></span>**Chapter 12. Info (**info**)**

The info endpoint provides general information about the application.

## <span id="page-32-1"></span>**12.1. Retrieving the Info**

To retrieve the information about the application, make a GET request to /actuator/info, as shown in the following curl-based example:

```
$ curl 'http://localhost:8080/actuator/info' -i -X GET
```
The resulting response is similar to the following:

```
HTTP/1.1 200 OK
Content-Type: application/vnd.spring-boot.actuator.v3+json
Content-Length: 235
{
    "git" : {
      "commit" : {
        "time" : "+52319-01-21T09:10:25Z",
        "id" : "df027cf"
      },
      "branch" : "master"
    },
    "build" : {
      "version" : "1.0.3",
      "artifact" : "application",
      "group" : "com.example"
    }
}
```
#### <span id="page-32-2"></span>**12.1.1. Response Structure**

The response contains general information about the application. Each section of the response is contributed by an InfoContributor. Spring Boot provides build and git contributions.

#### <span id="page-32-3"></span>build **Response Structure**

The following table describe the structure of the build section of the response:

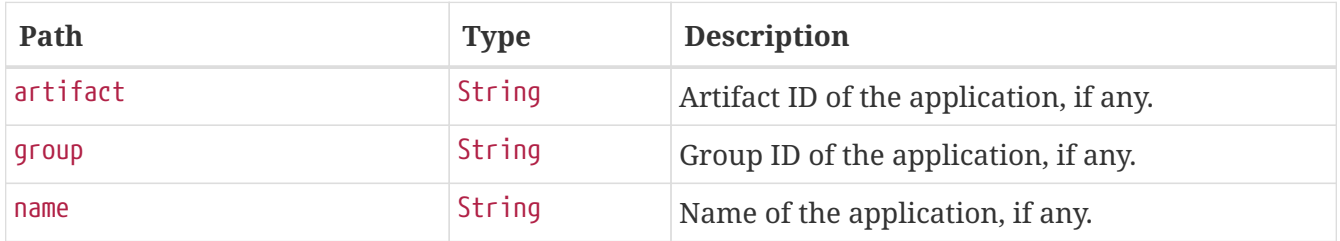

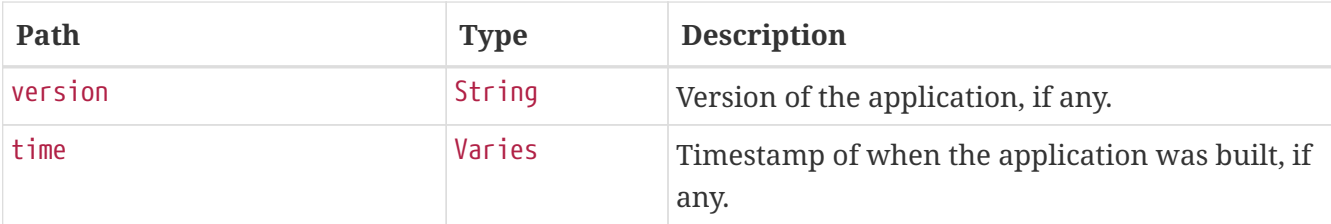

#### <span id="page-33-0"></span>git **Response Structure**

The following table describes the structure of the git section of the response:

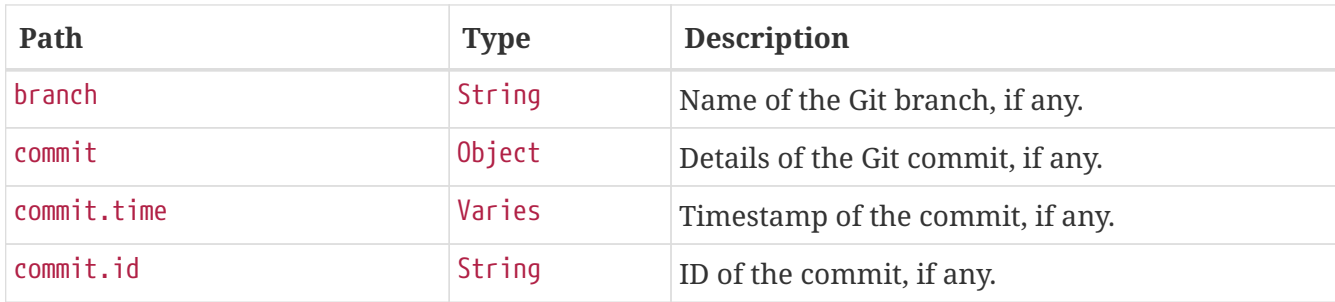

# <span id="page-34-0"></span>**Chapter 13. Spring Integration graph (**integrationgraph**)**

The integrationgraph endpoint exposes a graph containing all Spring Integration components.

## <span id="page-34-1"></span>**13.1. Retrieving the Spring Integration graph**

To retrieve the information about the application, make a GET request to /actuator/integrationgraph, as shown in the following curl-based example:

```
$ curl 'http://localhost:8080/actuator/integrationgraph' -i -X GET
```

```
HTTP/1.1 200 OK
Content-Type: application/vnd.spring-boot.actuator.v3+json
Content-Length: 667
{
    "contentDescriptor" : {
      "providerVersion" : "5.2.6.RELEASE",
      "providerFormatVersion" : 1.1,
      "provider" : "spring-integration"
    },
    "nodes" : [ {
      "nodeId" : 1,
      "componentType" : "null-channel",
    "properties" : \{ \},
      "name" : "nullChannel"
    }, {
    "nodeId" :: 2.  "componentType" : "publish-subscribe-channel",
    "properties" : \{ \},
      "name" : "errorChannel"
    }, {
    "nodeId" :: 3,  "componentType" : "logging-channel-adapter",
    "properties" : \{ \},
      "input" : "errorChannel",
      "name" : "_org.springframework.integration.errorLogger"
    } ],
  "links" : \lceil \ \nceil  "from" : 2,
      "to" : 3,
      "type" : "input"
    } ]
}
```
<span id="page-35-0"></span>The response contains all Spring Integration components used within the application, as well as the links between them. More information about the structure can be found in the [reference](https://docs.spring.io/spring-integration/docs/5.2.6.RELEASE/reference/html/index-single.html#integration-graph) [documentation](https://docs.spring.io/spring-integration/docs/5.2.6.RELEASE/reference/html/index-single.html#integration-graph).

## <span id="page-35-1"></span>**13.2. Rebuilding the Spring Integration graph**

To rebuild the exposed graph, make a POST request to /actuator/integrationgraph, as shown in the following curl-based example:

\$ curl 'http://localhost:8080/actuator/integrationgraph' -i -X POST
HTTP/1.1 204 No Content

# **Chapter 14. Liquibase (**liquibase**)**

The liquibase endpoint provides information about database change sets applied by Liquibase.

# **14.1. Retrieving the Changes**

To retrieve the changes, make a GET request to /actuator/liquibase, as shown in the following curlbased example:

```
$ curl 'http://localhost:8080/actuator/liquibase' -i -X GET
```
The resulting response is similar to the following:

```
HTTP/1.1 200 OK
Content-Type: application/vnd.spring-boot.actuator.v3+json
Content-Length: 688
{
    "contexts" : {
      "application" : {
        "liquibaseBeans" : {
          "liquibase" : {
             "changeSets" : [ {
               "author" : "marceloverdijk",
               "changeLog" : "classpath:/db/changelog/db.changelog-master.yaml",
               "comments" : "",
               "contexts" : [ ],
               "dateExecuted" : "2020-05-07T14:44:12.505Z",
               "deploymentId" : "8862652494",
               "description" : "createTable tableName=customer",
               "execType" : "EXECUTED",
               "id" : "1",
             "labels" : [ ],
               "checksum" : "8:46debf252cce6d7b25e28ddeb9fc4bf6",
               "orderExecuted" : 1
             } ]
          }
        }
      }
    }
}
```
#### **14.1.1. Response Structure**

The response contains details of the application's Liquibase change sets. The following table describes the structure of the response:

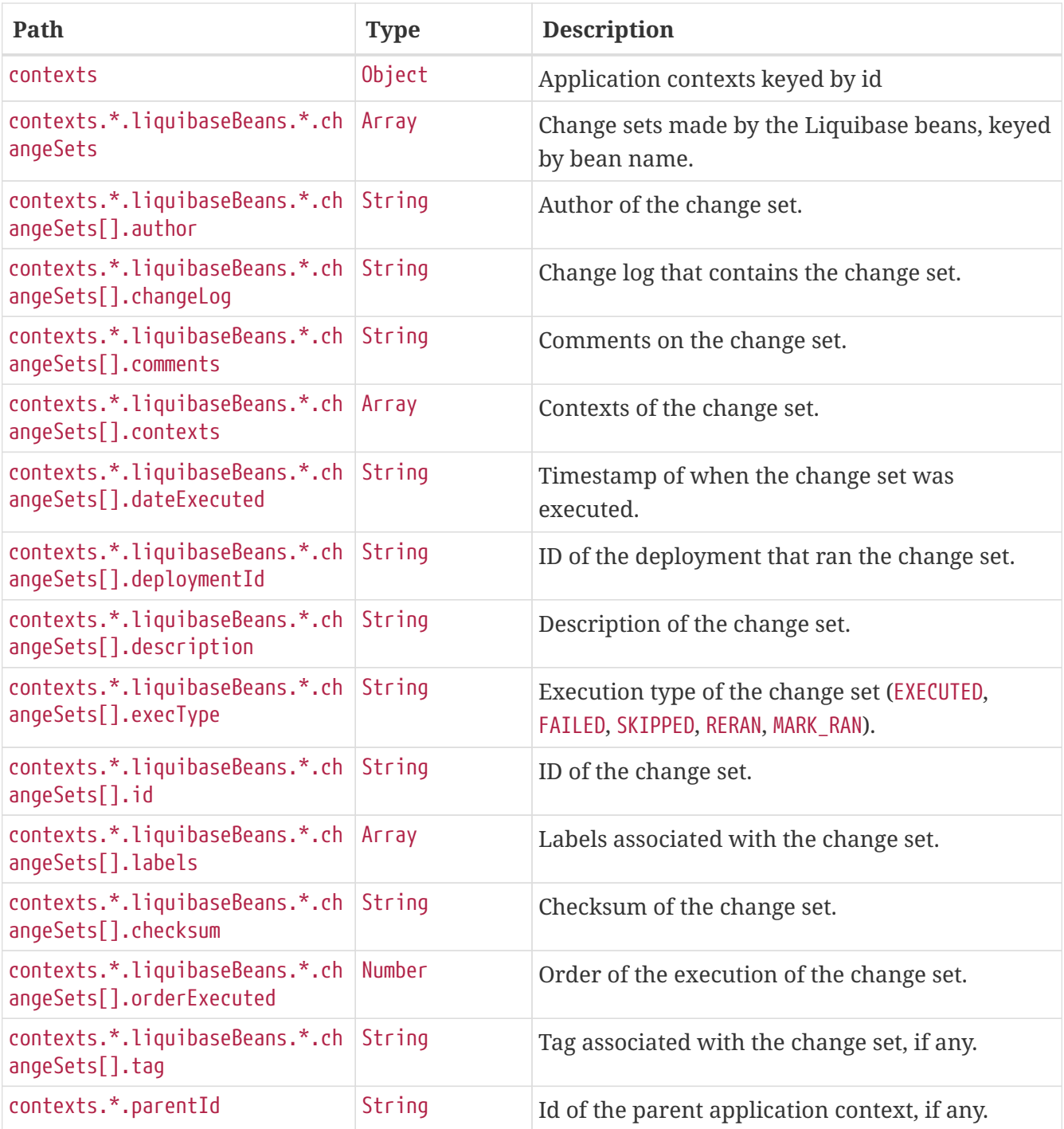

# **Chapter 15. Log File (**logfile**)**

The logfile endpoint provides access to the contents of the application's log file.

# **15.1. Retrieving the Log File**

To retrieve the log file, make a GET request to /actuator/logfile, as shown in the following curlbased example:

```
$ curl 'http://localhost:8080/actuator/logfile' -i -X GET
```

```
HTTP/1.1 200 OK
Accept-Ranges: bytes
Content-Type: text/plain;charset=UTF-8
Content-Length: 4723
  . ____ _ __ _ _
 /\\ / ___'_ __ _ _(_)_ __ __ _ \ \ \ \
( ( ( )\__ | '_ | '_| | '_ \/ _` | \ \ \ \
 \|\n\| = \|\n\| = \|\n\| = \|\n\| = \|\n\| = \|\n\| = \|\n\| = \|\n\| = \|\n\| = \|\n\| = \|\n\| = \|\n\| = \|\n\| = \|\n\| = \|\n\| = \|\n\| = \|\n\| = \|\n\| = \|\n\| = \|\n\| = \|\n\| = \|\n\| = \|\n\| = \|\n\| = \|\n\| = \|\n\| = \|\n\| = \|\n\| = \|\n\| = \|\n\| = \|\n\| = \|\n\| = \|\n\| = \|\n\| = \|\n\| = \|\n\| = \|\n\  ' |____| .__|_| |_|_| |_\__, | / / / /
  =========|_|==============|___/=/_/_/_/
  :: Spring Boot ::
2017-08-08 17:12:30.910 INFO 19866 --- [ main]
s.f.SampleWebFreeMarkerApplication : Starting SampleWebFreeMarkerApplication on
host.local with PID 19866
2017-08-08 17:12:30.913 INFO 19866 --- [ main]
s.f.SampleWebFreeMarkerApplication : No active profile set, falling back to
default profiles: default
2017-08-08 17:12:30.952 INFO 19866 --- [ main]
ConfigServletWebServerApplicationContext : Refreshing
org.springframework.boot.web.servlet.context.AnnotationConfigServletWebServerApplicati
onContext@76b10754: startup date [Tue Aug 08 17:12:30 BST 2017]; root of context
hierarchy
2017-08-08 17:12:31.878 INFO 19866 --- [ main]
o.s.b.w.embedded.tomcat.TomcatWebServer : Tomcat initialized with port(s): 8080
(http)
2017-08-08 17:12:31.889 INFO 19866 --- [ main]
o.apache.catalina.core.StandardService : Starting service [Tomcat]
2017-08-08 17:12:31.890 INFO 19866 --- [ main]
org.apache.catalina.core.StandardEngine : Starting Servlet Engine: Apache
Tomcat/8.5.16
2017-08-08 17:12:31.978 INFO 19866 --- [ost-startStop-1]
o.a.c.c.C.[Tomcat].[localhost].[/] : Initializing Spring embedded
WebApplicationContext
```
2017-08-08 17:12:31.978 INFO 19866 --- [ost-startStop-1] o.s.web.context.ContextLoader : Root WebApplicationContext: initialization completed in 1028 ms 2017-08-08 17:12:32.080 INFO 19866 --- [ost-startStop-1] o.s.b.w.servlet.ServletRegistrationBean : Mapping servlet: 'dispatcherServlet' to [/] 2017-08-08 17:12:32.084 INFO 19866 --- [ost-startStop-1] o.s.b.w.servlet.FilterRegistrationBean : Mapping filter: 'characterEncodingFilter' to: [/\*] 2017-08-08 17:12:32.084 INFO 19866 --- [ost-startStop-1] o.s.b.w.servlet.FilterRegistrationBean : Mapping filter: 'hiddenHttpMethodFilter' to: [/\*] 2017-08-08 17:12:32.084 INFO 19866 --- [ost-startStop-1] o.s.b.w.servlet.FilterRegistrationBean : Mapping filter: 'httpPutFormContentFilter' to:  $\lceil x^* \rceil$ 2017-08-08 17:12:32.084 INFO 19866 --- [ost-startStop-1] o.s.b.w.servlet.FilterRegistrationBean : Mapping filter: 'requestContextFilter' to:  $\lceil$ /\*] 2017-08-08 17:12:32.349 INFO 19866 --- [ main] s.w.s.m.m.a.RequestMappingHandlerAdapter : Looking for @ControllerAdvice: org.springframework.boot.web.servlet.context.AnnotationConfigServletWebServerApplicati onContext@76b10754: startup date [Tue Aug 08 17:12:30 BST 2017]; root of context hierarchy 2017-08-08 17:12:32.420 INFO 19866 --- [ main] s.w.s.m.m.a.RequestMappingHandlerMapping : Mapped "{[/error]}" onto public org.springframework.http.ResponseEntity<java.util.Map<java.lang.String, java.lang.Object>> org.springframework.boot.autoconfigure.web.servlet.error.BasicErrorController.error(ja vax.servlet.http.HttpServletRequest) 2017-08-08 17:12:32.421 INFO 19866 --- [ main] s.w.s.m.m.a.RequestMappingHandlerMapping : Mapped "{[/error],produces=[text/html]}" onto public org.springframework.web.servlet.ModelAndView org.springframework.boot.autoconfigure.web.servlet.error.BasicErrorController.errorHtm l(javax.servlet.http.HttpServletRequest,javax.servlet.http.HttpServletResponse) 2017-08-08 17:12:32.444 INFO 19866 --- [ main] o.s.w.s.handler.SimpleUrlHandlerMapping : Mapped URL path [/webjars/\*\*] onto handler of type [class org.springframework.web.servlet.resource.ResourceHttpRequestHandler] 2017-08-08 17:12:32.444 INFO 19866 --- [ main] o.s.w.s.handler.SimpleUrlHandlerMapping : Mapped URL path [/\*\*] onto handler of type [class org.springframework.web.servlet.resource.ResourceHttpRequestHandler] 2017-08-08 17:12:32.471 INFO 19866 --- [ main] o.s.w.s.handler.SimpleUrlHandlerMapping : Mapped URL path [/\*\*/favicon.ico] onto handler of type [class org.springframework.web.servlet.resource.ResourceHttpRequestHandler] 2017-08-08 17:12:32.600 INFO 19866 --- [ main] o.s.w.s.v.f.FreeMarkerConfigurer : ClassTemplateLoader for Spring macros added to FreeMarker configuration 2017-08-08 17:12:32.681 INFO 19866 --- [ main] o.s.j.e.a.AnnotationMBeanExporter : Registering beans for JMX exposure on startup 2017-08-08 17:12:32.744 INFO 19866 --- [ main] o.s.b.w.embedded.tomcat.TomcatWebServer : Tomcat started on port(s): 8080 (http)

2017-08-08 17:12:32.750 INFO 19866 --- [ main] 2.172 seconds (JVM running for 2.479)

s.f.SampleWebFreeMarkerApplication : Started SampleWebFreeMarkerApplication in

### **15.2. Retrieving Part of the Log File**

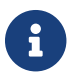

Retrieving part of the log file is not supported when using Jersey.

To retrieve part of the log file, make a GET request to /actuator/logfile by using the Range header, as shown in the following curl-based example:

\$ curl 'http://localhost:8080/actuator/logfile' -i -X GET \ -H 'Range: bytes=0-1023'

The preceding example retrieves the first 1024 bytes of the log file. The resulting response is similar to the following:

```
HTTP/1.1 206 Partial Content
Accept-Ranges: bytes
Content-Type: text/plain;charset=UTF-8
Content-Range: bytes 0-1023/4723
Content-Length: 1024
. \frac{1}{2} , \frac{1}{2} , \frac{1}{2} , \frac{1}{2} , \frac{1}{2} , \frac{1}{2} , \frac{1}{2} , \frac{1}{2}/\\ / ___'_ __ _ _(_)_ __ __ _ _\ \ \ \ \
( ( ( )\__ | '_ | '_| | '_ \/ _` | \ \ \ \
 \|\n\| = \|\n\| = \|\n\| = \|\n\| = \|\n\| = \|\n\| = \|\n\| = \|\n\| = \|\n\| = \|\n\| = \|\n\| = \|\n\| = \|\n\| = \|\n\| = \|\n\| = \|\n\| = \|\n\| = \|\n\| = \|\n\| = \|\n\| = \|\n\| = \|\n\| = \|\n\| = \|\n\| = \|\n\| = \|\n\| = \|\n\| = \|\n\| = \|\n\| = \|\n\| = \|\n\| = \|\n\| = \|\n\| = \|\n\| = \|\n\| = \|\n\| = \|\n\  ' |____| .__|_| |_|_| |_\__, | / / / /
 ==========| |===============| /=/ / / /
  :: Spring Boot ::
2017-08-08 17:12:30.910 INFO 19866 --- [ main]
s.f.SampleWebFreeMarkerApplication : Starting SampleWebFreeMarkerApplication on
host.local with PID 19866
2017-08-08 17:12:30.913 INFO 19866 --- [ main]
s.f.SampleWebFreeMarkerApplication : No active profile set, falling back to
default profiles: default
2017-08-08 17:12:30.952 INFO 19866 --- [ main]
ConfigServletWebServerApplicationContext : Refreshing
org.springframework.boot.web.servlet.context.AnnotationConfigServletWebServerApplicati
onContext@76b10754: startup date [Tue Aug 08 17:12:30 BST 2017]; root of context
hierarchy
2017-08-08 17:12:31.878 INFO 19866 --- [ main]
o.s.b.w.embedded.tomcat.TomcatWebServer : Tomcat initialized with port(
```
# **Chapter 16. Loggers (**loggers**)**

The loggers endpoint provides access to the application's loggers and the configuration of their levels.

## **16.1. Retrieving All Loggers**

To retrieve the application's loggers, make a GET request to /actuator/loggers, as shown in the following curl-based example:

```
$ curl 'http://localhost:8080/actuator/loggers' -i -X GET
```

```
HTTP/1.1 200 OK
Content-Type: application/vnd.spring-boot.actuator.v3+json
Content-Length: 791
{
    "levels" : [ "OFF", "FATAL", "ERROR", "WARN", "INFO", "DEBUG", "TRACE" ],
    "loggers" : {
      "ROOT" : {
        "configuredLevel" : "INFO",
        "effectiveLevel" : "INFO"
      },
      "com.example" : {
        "configuredLevel" : "DEBUG",
        "effectiveLevel" : "DEBUG"
      }
    },
    "groups" : {
      "test" : {
        "configuredLevel" : "INFO",
        "members" : [ "test.member1", "test.member2" ]
      },
      "web" : {
        "members" : [ "org.springframework.core.codec", "org.springframework.http",
"org.springframework.web", "org.springframework.boot.actuate.endpoint.web",
"org.springframework.boot.web.servlet.ServletContextInitializerBeans" ]
      },
      "sql" : {
        "members" : [ "org.springframework.jdbc.core", "org.hibernate.SQL",
"org.jooq.tools.LoggerListener" ]
      }
    }
}
```
#### **16.1.1. Response Structure**

The response contains details of the application's loggers. The following table describes the structure of the response:

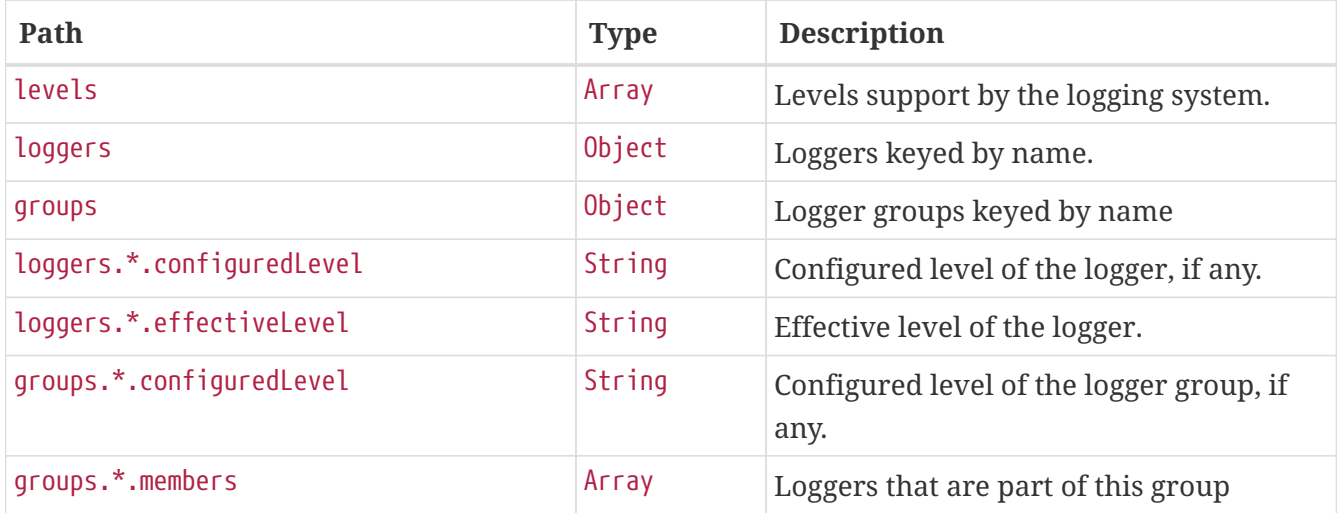

## **16.2. Retrieving a Single Logger**

To retrieve a single logger, make a GET request to /actuator/loggers/{logger.name}, as shown in the following curl-based example:

```
$ curl 'http://localhost:8080/actuator/loggers/com.example' -i -X GET
```
The preceding example retrieves information about the logger named com.example. The resulting response is similar to the following:

```
HTTP/1.1 200 OK
Content-Disposition: inline;filename=f.txt
Content-Type: application/vnd.spring-boot.actuator.v3+json
Content-Length: 61
{
    "configuredLevel" : "INFO",
    "effectiveLevel" : "INFO"
}
```
#### **16.2.1. Response Structure**

The response contains details of the requested logger. The following table describes the structure of the response:

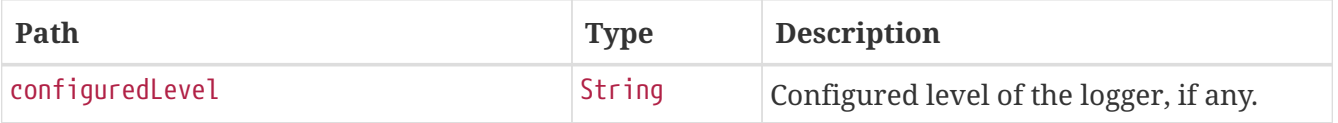

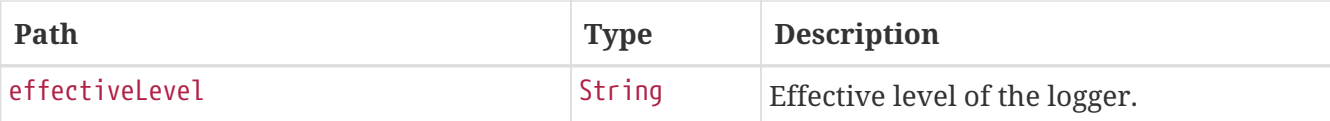

### **16.3. Retrieving a Single Group**

To retrieve a single group, make a GET request to /actuator/loggers/{group.name}, as shown in the following curl-based example:

```
$ curl 'http://localhost:8080/actuator/loggers/test' -i -X GET
```
The preceding example retrieves information about the logger group named test. The resulting response is similar to the following:

```
HTTP/1.1 200 OK
Content-Type: application/vnd.spring-boot.actuator.v3+json
Content-Length: 82
{
    "configuredLevel" : "INFO",
    "members" : [ "test.member1", "test.member2" ]
}
```
#### **16.3.1. Response Structure**

The response contains details of the requested group. The following table describes the structure of the response:

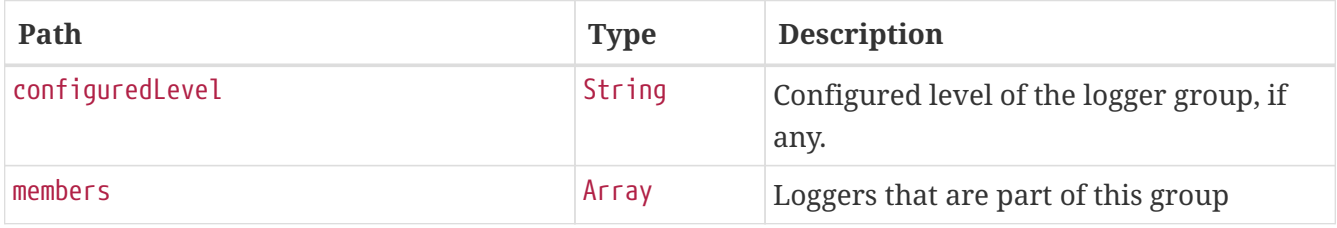

### **16.4. Setting a Log Level**

To set the level of a logger, make a POST request to /actuator/loggers/{logger.name} with a JSON body that specifies the configured level for the logger, as shown in the following curl-based example:

```
$ curl 'http://localhost:8080/actuator/loggers/com.example' -i -X POST \
      -H 'Content-Type: application/json' \
```
- 
- -d '{"configuredLevel":"debug"}'

The preceding example sets the configuredLevel of the com.example logger to DEBUG.

#### **16.4.1. Request Structure**

The request specifies the desired level of the logger. The following table describes the structure of the request:

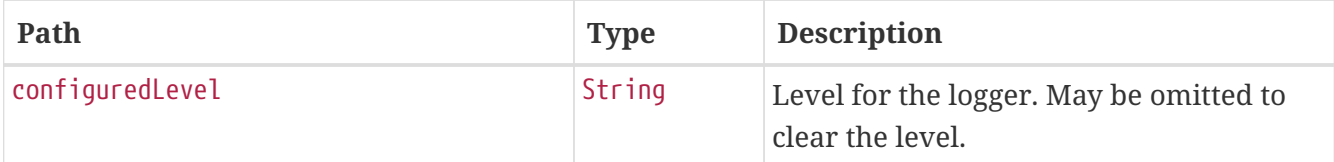

### **16.5. Setting a Log Level for a Group**

To set the level of a logger, make a POST request to /actuator/loggers/{group.name} with a JSON body that specifies the configured level for the logger group, as shown in the following curl-based example:

```
$ curl 'http://localhost:8080/actuator/loggers/test' -i -X POST \
```

```
  -H 'Content-Type: application/json' \
```
-d '{"configuredLevel":"debug"}'

The preceding example sets the configuredLevel of the test logger group to DEBUG.

#### **16.5.1. Request Structure**

The request specifies the desired level of the logger group. The following table describes the structure of the request:

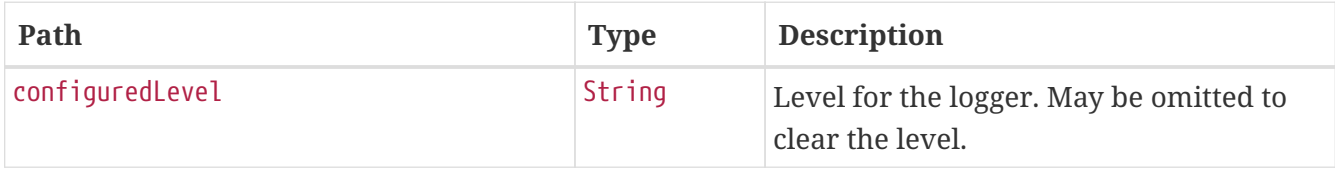

## **16.6. Clearing a Log Level**

To clear the level of a logger, make a POST request to /actuator/loggers/{logger.name} with a JSON body containing an empty object, as shown in the following curl-based example:

```
$ curl 'http://localhost:8080/actuator/loggers/com.example' -i -X POST \
      -H 'Content-Type: application/json' \
      -d '{}'
```
The preceding example clears the configured level of the com.example logger.

# **Chapter 17. Mappings (**mappings**)**

The mappings endpoint provides information about the application's request mappings.

# **17.1. Retrieving the Mappings**

To retrieve the mappings, make a GET request to /actuator/mappings, as shown in the following curlbased example:

```
$ curl 'http://localhost:41995/actuator/mappings' -i -X GET
```

```
HTTP/1.1 200 OK
Content-Type: application/vnd.spring-boot.actuator.v3+json
Transfer-Encoding: chunked
Date: Thu, 07 May 2020 14:44:46 GMT
Content-Length: 5476
{
    "contexts" : {
      "application" : {
        "mappings" : {
          "dispatcherServlets" : {
            "dispatcherServlet" : [ {
               "handler" : "Actuator web endpoint 'mappings'",
               "predicate" : "{GET /actuator/mappings, produces [application/vnd.spring-
boot.actuator.v3+json || application/vnd.spring-boot.actuator.v2+json ||
application/json]}",
              "details" : {
                 "handlerMethod" : {
                   "className" :
"org.springframework.boot.actuate.endpoint.web.servlet.AbstractWebMvcEndpointHandlerMa
pping.OperationHandler",
                   "name" : "handle",
                   "descriptor" :
"(Ljavax/servlet/http/HttpServletRequest;Ljava/util/Map;)Ljava/lang/Object;"
                 },
                 "requestMappingConditions" : {
                 "consumes" : [ ],
                 "headers" : \lceil \rceil,
                   "methods" : [ "GET" ],
                 "params" : [ ],
                   "patterns" : [ "/actuator/mappings" ],
                   "produces" : [ {
                     "mediaType" : "application/vnd.spring-boot.actuator.v3+json",
                     "negated" : false
                   }, {
```

```
  "mediaType" : "application/vnd.spring-boot.actuator.v2+json",
                    "negated" : false
                  }, {
                    "mediaType" : "application/json",
                    "negated" : false
                  } ]
  }
  }
            }, {
              "handler" : "Actuator root web endpoint",
              "predicate" : "{GET /actuator, produces [application/vnd.spring-
boot.actuator.v3+json || application/vnd.spring-boot.actuator.v2+json ||
application/json]}",
              "details" : {
                "handlerMethod" : {
                  "className" :
"org.springframework.boot.actuate.endpoint.web.servlet.WebMvcEndpointHandlerMapping.We
bMvcLinksHandler",
                  "name" : "links",
                  "descriptor" :
"(Ljavax/servlet/http/HttpServletRequest;Ljavax/servlet/http/HttpServletResponse;)Ljav
a/lang/Object;"
                },
                "requestMappingConditions" : {
                "consumes" : [ ],
                "headers" : [ ],
                  "methods" : [ "GET" ],
                "params" : [ ],
                  "patterns" : [ "/actuator" ],
                  "produces" : [ {
                    "mediaType" : "application/vnd.spring-boot.actuator.v3+json",
                    "negated" : false
                  }, {
                    "mediaType" : "application/vnd.spring-boot.actuator.v2+json",
                    "negated" : false
                  }, {
                    "mediaType" : "application/json",
                    "negated" : false
                  } ]
  }
  }
            }, {
              "handler" :
"org.springframework.boot.actuate.autoconfigure.endpoint.web.documentation.MappingsEnd
pointServletDocumentationTests$ExampleController#example()",
              "predicate" : "{POST /, params [a!=alpha], headers [X-Custom=Foo],
consumes [application/json || !application/xml], produces [text/plain]}",
              "details" : {
                "handlerMethod" : {
                  "className" :
"org.springframework.boot.actuate.autoconfigure.endpoint.web.documentation.MappingsEnd
```

```
pointServletDocumentationTests.ExampleController",
                   "name" : "example",
                   "descriptor" : "()Ljava/lang/String;"
                 },
                 "requestMappingConditions" : {
                   "consumes" : [ {
                     "mediaType" : "application/json",
                     "negated" : false
                   }, {
                     "mediaType" : "application/xml",
                     "negated" : true
                   } ],
                   "headers" : [ {
                     "name" : "X-Custom",
                     "value" : "Foo",
                     "negated" : false
                   } ],
                   "methods" : [ "POST" ],
                 "params" : [ { }  "name" : "a",
                     "value" : "alpha",
                     "negated" : true
                   } ],
                 "patterns" : [ "/" ],  "produces" : [ {
                     "mediaType" : "text/plain",
                     "negated" : false
                   } ]
  }
  }
            }, {
              "handler" : "ResourceHttpRequestHandler [\"classpath:/META-
INF/resources/webjars/\"]",
              "predicate" : "/webjars/**"
            }, {
              "handler" : "ResourceHttpRequestHandler [\"classpath:/META-
INF/resources/\", \"classpath:/resources/\", \"classpath:/static/\",
\"classpath:/public/\", \"/\"]",
              "predicate" : "/**"
            } ]
          },
          "servletFilters" : [ {
            "servletNameMappings" : [ ],
            "urlPatternMappings" : [ "/*" ],
            "name" : "requestContextFilter",
            "className" :
"org.springframework.boot.web.servlet.filter.OrderedRequestContextFilter"
          }, {
            "servletNameMappings" : [ ],
            "urlPatternMappings" : [ "/*" ],
            "name" : "formContentFilter",
```

```
  "className" :
"org.springframework.boot.web.servlet.filter.OrderedFormContentFilter"
           } ],
           "servlets" : [ {
             "mappings" : [ ],
             "name" : "default",
             "className" : "org.apache.catalina.servlets.DefaultServlet"
           }, {
           "mappings" : \lceil "/" \rceil,
             "name" : "dispatcherServlet",
             "className" : "org.springframework.web.servlet.DispatcherServlet"
          } ]
        }
      }
    }
}
```
#### **17.1.1. Response Structure**

The response contains details of the application's mappings. The items found in the response depend on the type of web application (reactive or Servlet-based). The following table describes the structure of the common elements of the response:

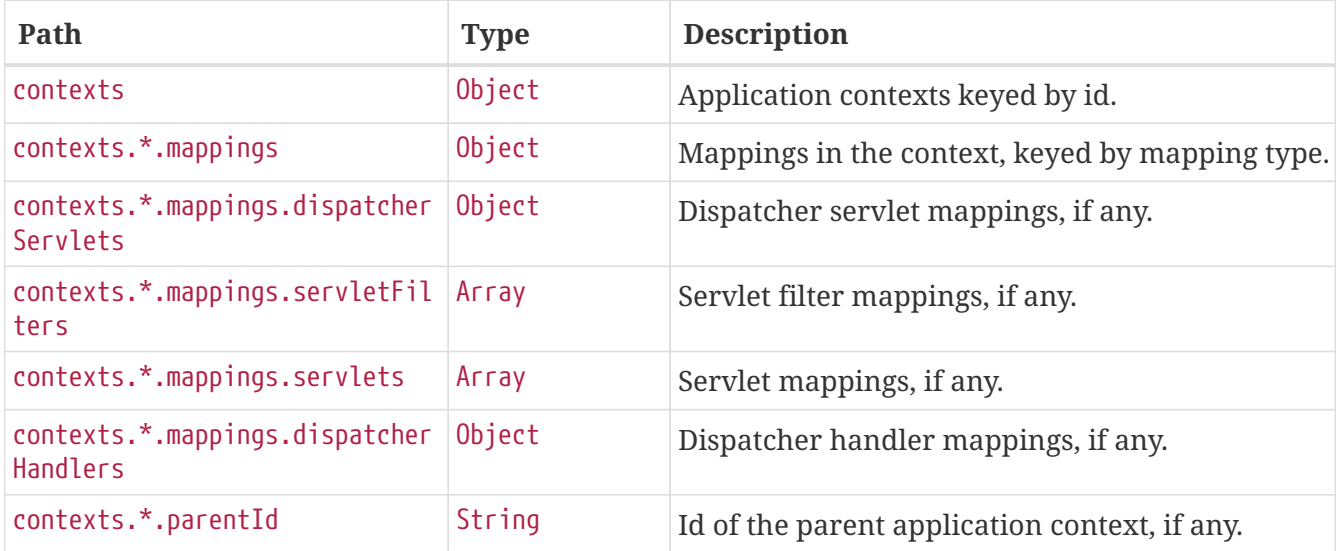

The entries that may be found in contexts.\*.mappings are described in the following sections.

#### **17.1.2. Dispatcher Servlets Response Structure**

When using Spring MVC, the response contains details of any DispatcherServlet request mappings beneath contexts.\*.mappings.dispatcherServlets. The following table describes the structure of this section of the response:

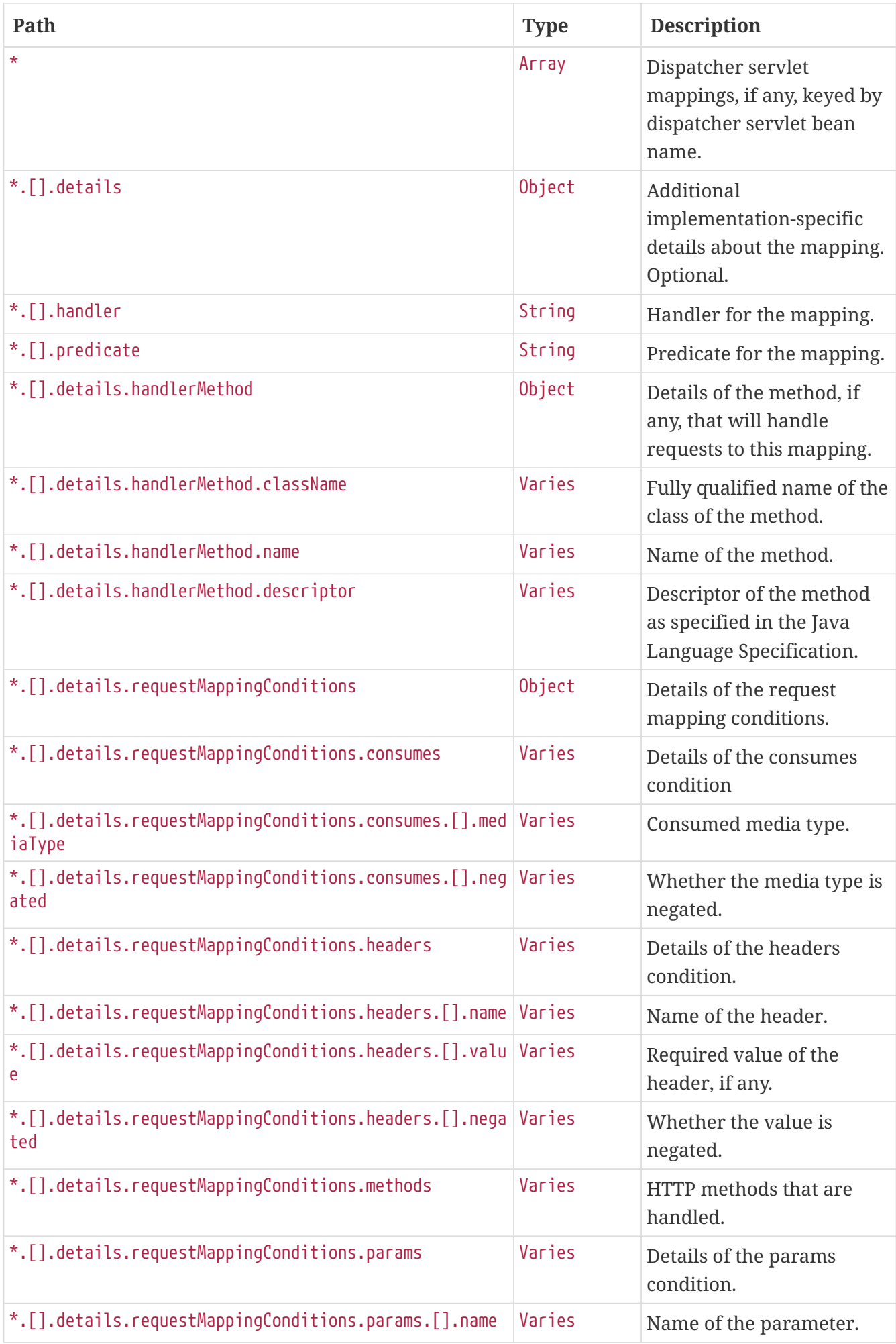

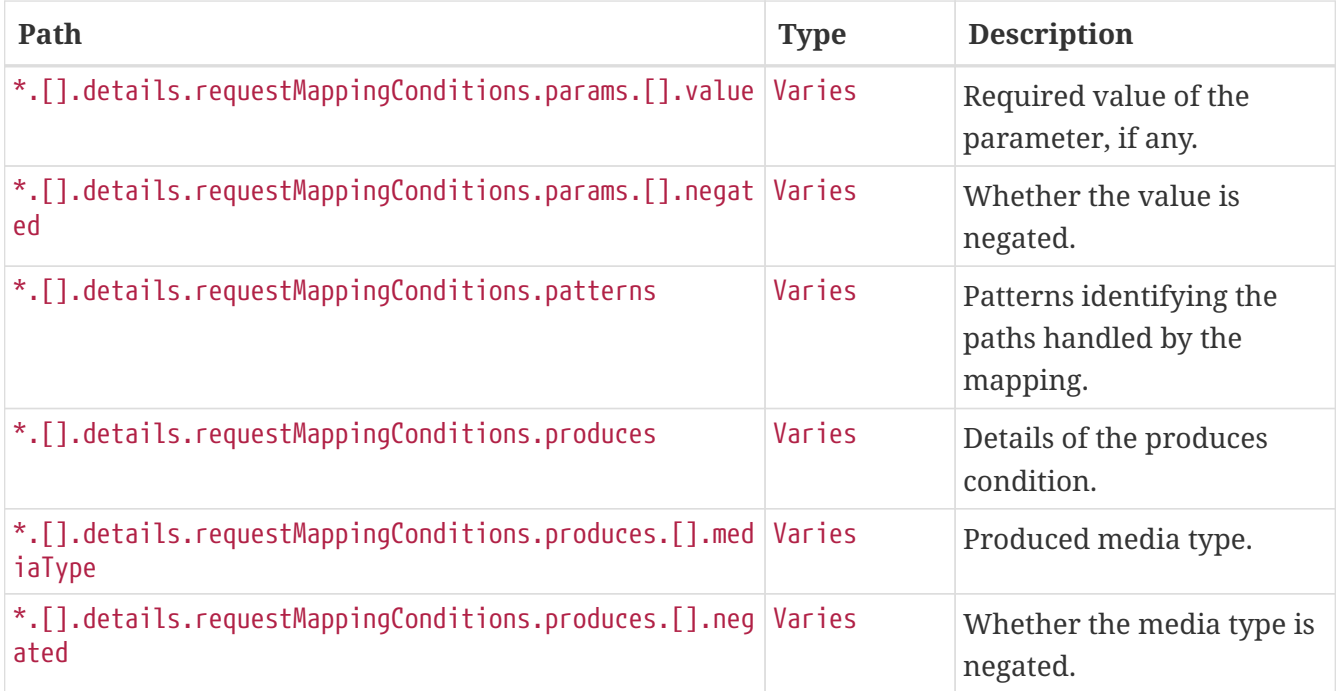

#### **17.1.3. Servlets Response Structure**

When using the Servlet stack, the response contains details of any Servlet mappings beneath contexts.\*.mappings.servlets. The following table describes the structure of this section of the response:

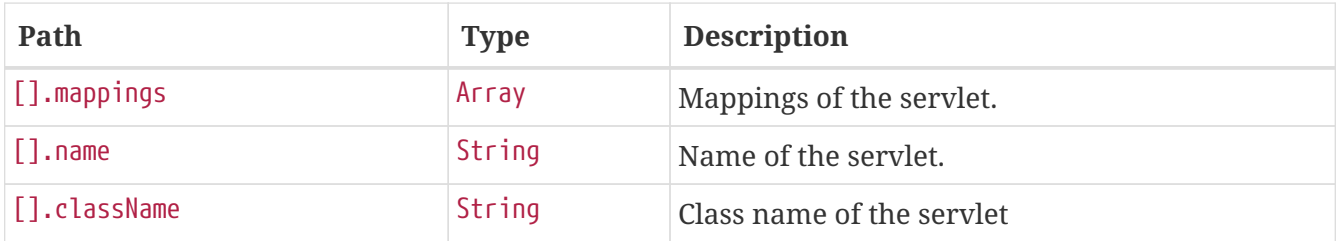

#### **17.1.4. Servlet Filters Response Structure**

When using the Servlet stack, the response contains details of any Filter mappings beneath contexts.\*.mappings.servletFilters. The following table describes the structure of this section of the response:

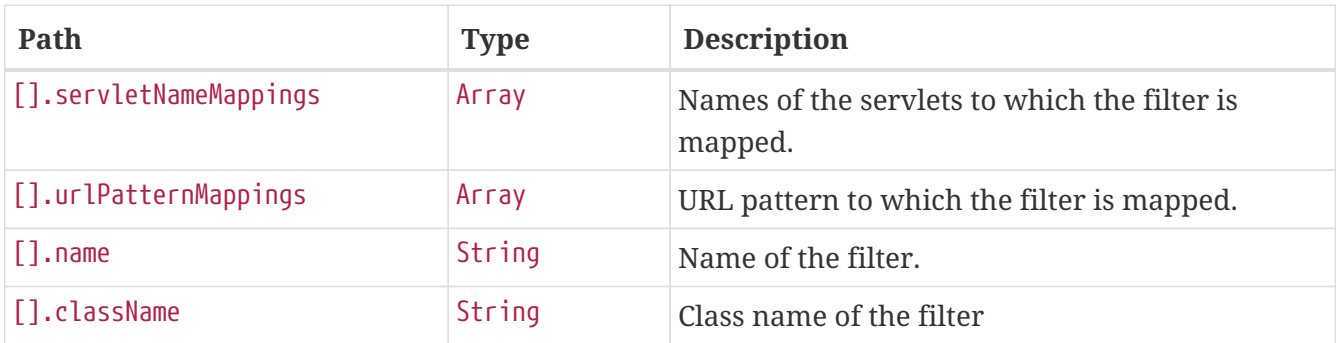

#### **17.1.5. Dispatcher Handlers Response Structure**

When using Spring WebFlux, the response contains details of any DispatcherHandler request

mappings beneath contexts.\*.mappings.dispatcherHandlers. The following table describes the structure of this section of the response:

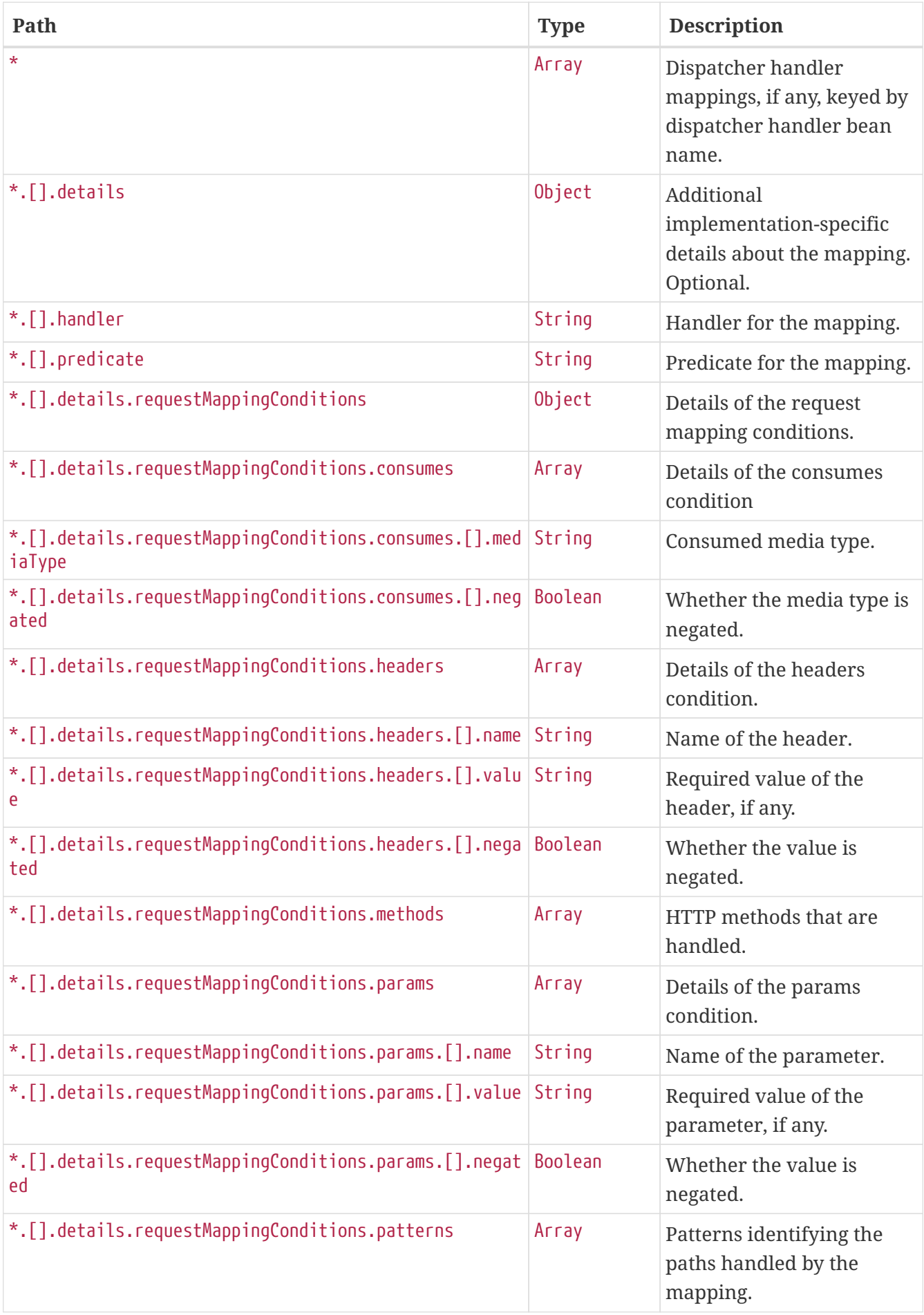

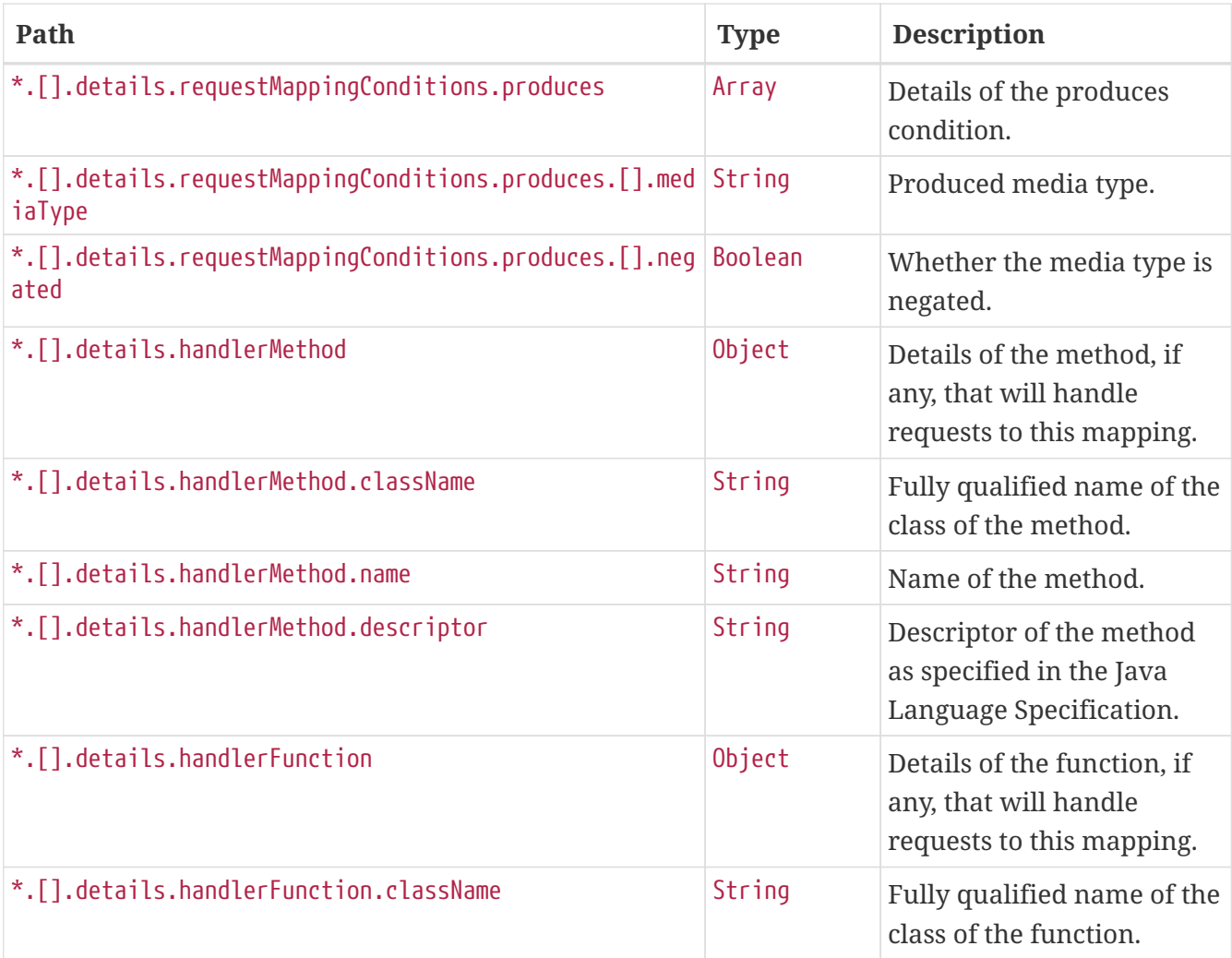

# **Chapter 18. Metrics (**metrics**)**

The metrics endpoint provides access to application metrics.

## **18.1. Retrieving Metric Names**

To retrieve the names of the available metrics, make a GET request to /actuator/metrics, as shown in the following curl-based example:

```
$ curl 'http://localhost:8080/actuator/metrics' -i -X GET
```
The resulting response is similar to the following:

```
HTTP/1.1 200 OK
Content-Type: application/vnd.spring-boot.actuator.v3+json
Content-Length: 154
{
    "names" : [ "jvm.memory.max", "jvm.memory.used", "jvm.memory.committed",
"jvm.buffer.memory.used", "jvm.buffer.count", "jvm.buffer.total.capacity" ]
}
```
#### **18.1.1. Response Structure**

The response contains details of the metric names. The following table describes the structure of the response:

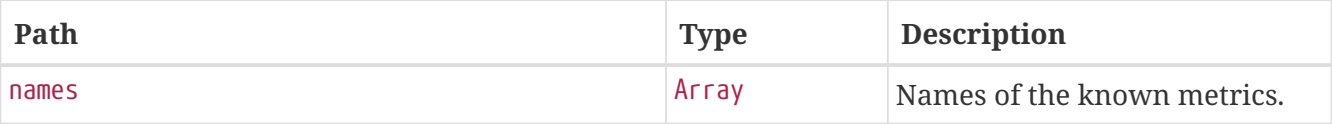

### **18.2. Retrieving a Metric**

To retrieve a metric, make a GET request to /actuator/metrics/{metric.name}, as shown in the following curl-based example:

```
$ curl 'http://localhost:8080/actuator/metrics/jvm.memory.max' -i -X GET
```
The preceding example retrieves information about the metric named jvm.memory.max. The resulting response is similar to the following:

```
HTTP/1.1 200 OK
Content-Disposition: inline;filename=f.txt
Content-Type: application/vnd.spring-boot.actuator.v3+json
Content-Length: 474
{
    "name" : "jvm.memory.max",
    "description" : "The maximum amount of memory in bytes that can be used for memory
management",
    "baseUnit" : "bytes",
    "measurements" : [ {
      "statistic" : "VALUE",
      "value" : 2.364538879E9
    } ],
    "availableTags" : [ {
      "tag" : "area",
      "values" : [ "heap", "nonheap" ]
    }, {
      "tag" : "id",
      "values" : [ "Compressed Class Space", "PS Survivor Space", "PS Old Gen",
"Metaspace", "PS Eden Space", "Code Cache" ]
    } ]
}
```
#### **18.2.1. Query Parameters**

The endpoint uses query parameters to [drill down](#page-56-0) into a metric by using its tags. The following table shows the single supported query parameter:

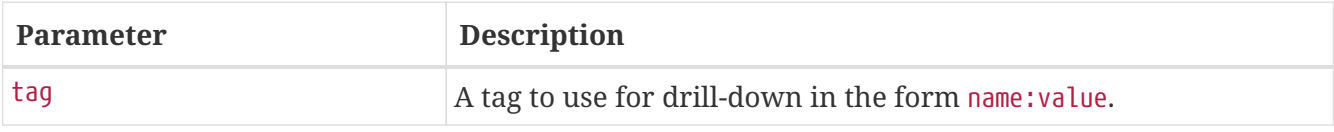

#### **18.2.2. Response structure**

The response contains details of the metric. The following table describes the structure of the response:

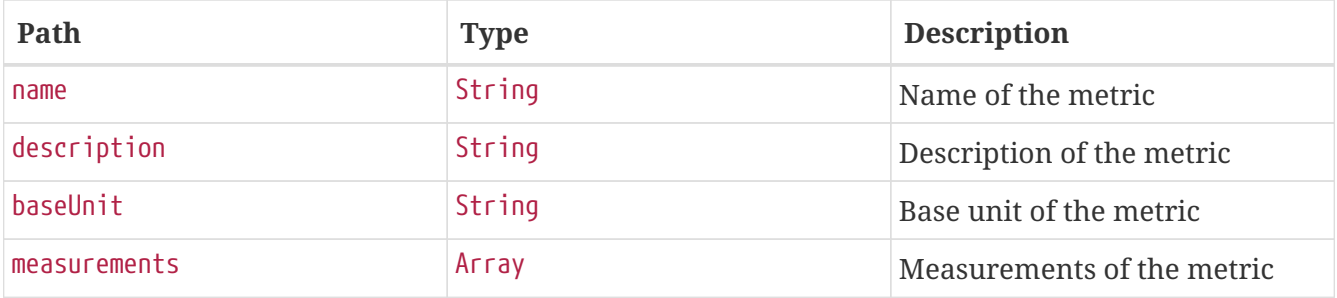

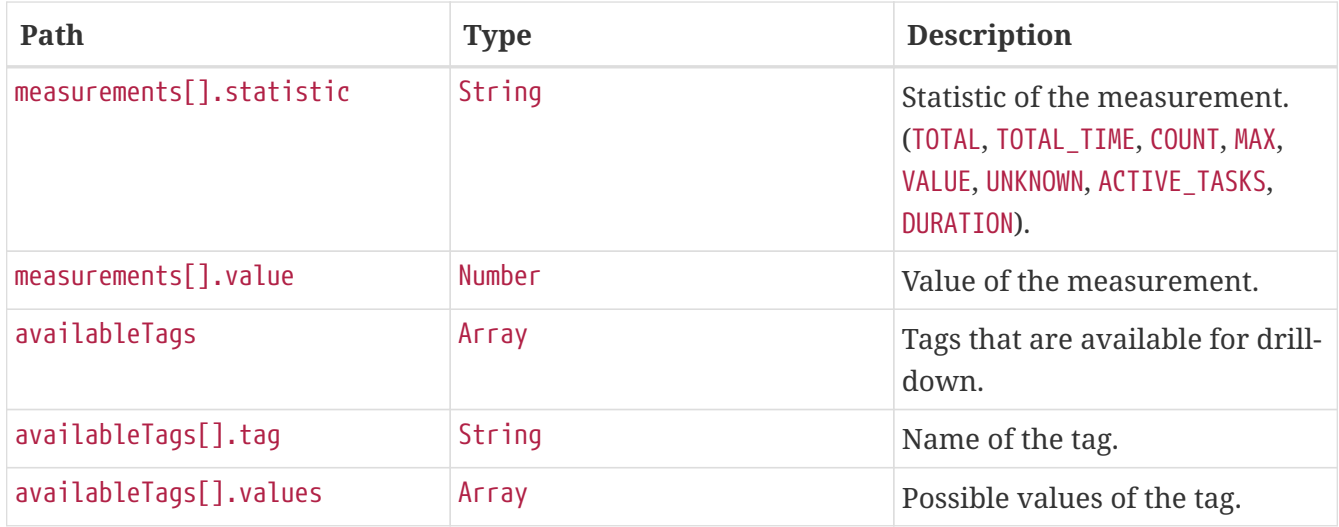

### <span id="page-56-0"></span>**18.3. Drilling Down**

To drill down into a metric, make a GET request to /actuator/metrics/{metric.name} using the tag query parameter, as shown in the following curl-based example:

```
$ curl
'http://localhost:8080/actuator/metrics/jvm.memory.max?tag=area%3Anonheap&tag=id%3ACom
pressed+Class+Space' -i -X GET
```
The preceding example retrieves the jvm.memory.max metric, where the area tag has a value of nonheap and the id attribute has a value of Compressed Class Space. The resulting response is similar to the following:

```
HTTP/1.1 200 OK
Content-Disposition: inline;filename=f.txt
Content-Type: application/vnd.spring-boot.actuator.v3+json
Content-Length: 263
{
    "name" : "jvm.memory.max",
    "description" : "The maximum amount of memory in bytes that can be used for memory
management",
    "baseUnit" : "bytes",
    "measurements" : [ {
      "statistic" : "VALUE",
      "value" : 1.073741824E9
    } ],
    "availableTags" : [ ]
}
```
# **Chapter 19. Prometheus (**prometheus**)**

The prometheus endpoint provides Spring Boot application's metrics in the format required for scraping by a Prometheus server.

## **19.1. Retrieving the Metrics**

To retrieve the metrics, make a GET request to /actuator/prometheus, as shown in the following curlbased example:

```
$ curl 'http://localhost:8080/actuator/prometheus' -i -X GET
```
HTTP/1.1 200 OK Content-Type: text/plain;version=0.0.4;charset=utf-8 Content-Length: 2374 # HELP jvm\_buffer\_count\_buffers An estimate of the number of buffers in the pool # TYPE ivm buffer count buffers gauge jvm buffer count buffers{id="direct", } 13.0 jvm\_buffer\_count\_buffers{id="mapped",} 0.0 # HELP jym memory committed bytes The amount of memory in bytes that is committed for the Java virtual machine to use # TYPE jvm\_memory\_committed\_bytes gauge jvm memory committed bytes{area="heap",id="PS Survivor Space",} 3.4603008E7 jvm memory committed bytes{area="heap",id="PS Old Gen",} 2.84164096E8 jvm\_memory\_committed\_bytes{area="heap",id="PS Eden Space",} 2.82591232E8 jvm memory committed bytes{area="nonheap",id="Metaspace",} 1.66617088E8 jvm\_memory\_committed\_bytes{area="nonheap",id="Code Cache",} 4.6661632E7 jvm\_memory\_committed\_bytes{area="nonheap",id="Compressed Class Space",} 2.3773184E7 # HELP jym memory max bytes The maximum amount of memory in bytes that can be used for memory management # TYPE jvm\_memory\_max\_bytes gauge jvm memory max bytes{area="heap",id="PS Survivor Space",} 3.4603008E7 jvm\_memory\_max\_bytes{area="heap",id="PS Old Gen",} 7.16177408E8 jvm\_memory\_max\_bytes{area="heap",id="PS Eden Space",} 2.89931264E8 jvm\_memory\_max\_bytes{area="nonheap",id="Metaspace",} -1.0 jvm\_memory\_max\_bytes{area="nonheap",id="Code Cache",} 2.5165824E8 jvm\_memory\_max\_bytes{area="nonheap",id="Compressed Class Space",} 1.073741824E9 # HELP jvm buffer total capacity bytes An estimate of the total capacity of the buffers in this pool # TYPE jvm buffer total capacity bytes gauge jvm buffer total capacity bytes{id="direct", } 422095.0 jvm\_buffer\_total\_capacity\_bytes{id="mapped",} 0.0 # HELP jvm\_memory\_used\_bytes The amount of used memory # TYPE jvm\_memory\_used\_bytes gauge jvm memory used bytes{area="heap",id="PS Survivor Space",} 8871168.0 jvm\_memory\_used\_bytes{area="heap",id="PS Old Gen",} 1.34926256E8 jvm\_memory\_used\_bytes{area="heap",id="PS Eden Space",} 1.54751272E8 jvm\_memory\_used\_bytes{area="nonheap",id="Metaspace",} 1.55569216E8 jvm\_memory\_used\_bytes{area="nonheap",id="Code Cache",} 4.6012416E7 jvm\_memory\_used\_bytes{area="nonheap",id="Compressed Class Space",} 2.1616736E7 # HELP ivm buffer memory used bytes An estimate of the memory that the Java virtual machine is using for this buffer pool # TYPE jvm\_buffer\_memory\_used\_bytes gauge

```
jvm buffer memory used bytes{id="direct",} 422096.0
```

```
jvm_buffer_memory_used_bytes{id="mapped",} 0.0
```
# **Chapter 20. Scheduled Tasks (**scheduledtasks**)**

The scheduledtasks endpoint provides information about the application's scheduled tasks.

# **20.1. Retrieving the Scheduled Tasks**

To retrieve the scheduled tasks, make a GET request to /actuator/scheduledtasks, as shown in the following curl-based example:

```
$ curl 'http://localhost:8080/actuator/scheduledtasks' -i -X GET
```

```
HTTP/1.1 200 OK
Content-Type: application/vnd.spring-boot.actuator.v3+json
Content-Length: 629
{
  "cron" : [  "runnable" : {
        "target" : "com.example.Processor.processOrders"
      },
      "expression" : "0 0 0/3 1/1 * ?"
    } ],
    "fixedDelay" : [ {
      "runnable" : {
        "target" : "com.example.Processor.purge"
      },
      "initialDelay" : 5000,
      "interval" : 5000
    } ],
    "fixedRate" : [ {
      "runnable" : {
        "target" : "com.example.Processor.retrieveIssues"
      },
      "initialDelay" : 10000,
      "interval" : 3000
    } ],
    "custom" : [ {
      "runnable" : {
        "target" : "com.example.Processor$CustomTriggeredRunnable"
      },
      "trigger" : "com.example.Processor$CustomTrigger@50d5ddf2"
    } ]
}
```
#### **20.1.1. Response Structure**

The response contains details of the application's scheduled tasks. The following table describes the structure of the response:

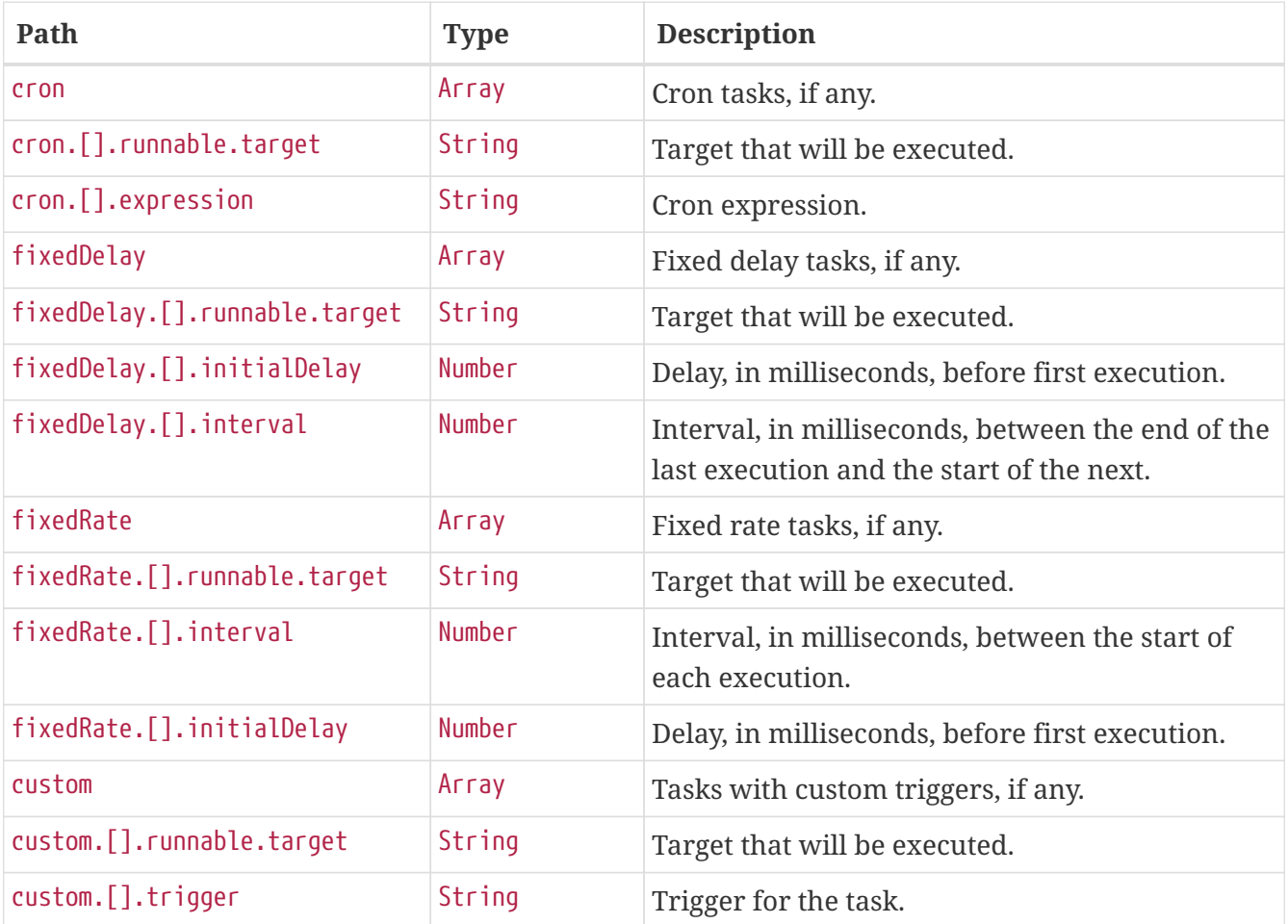

# **Chapter 21. Sessions (**sessions**)**

The sessions endpoint provides information about the application's HTTP sessions that are managed by Spring Session.

## **21.1. Retrieving Sessions**

To retrieve the sessions, make a GET request to /actuator/sessions, as shown in the following curlbased example:

```
$ curl 'http://localhost:8080/actuator/sessions?username=alice' -i -X GET
```
The preceding examples retrieves all of the sessions for the user whose username is alice. The resulting response is similar to the following:

```
HTTP/1.1 200 OK
Content-Type: application/vnd.spring-boot.actuator.v3+json
Content-Length: 753
{
    "sessions" : [ {
      "id" : "9a3caded-86a0-416d-8e96-8af1727c085f",
      "attributeNames" : [ ],
      "creationTime" : "2020-05-07T12:44:47.611Z",
      "lastAccessedTime" : "2020-05-07T14:44:35.611Z",
      "maxInactiveInterval" : 1800,
      "expired" : false
    }, {
      "id" : "4db5efcc-99cb-4d05-a52c-b49acfbb7ea9",
      "attributeNames" : [ ],
      "creationTime" : "2020-05-07T09:44:47.611Z",
      "lastAccessedTime" : "2020-05-07T14:44:10.611Z",
      "maxInactiveInterval" : 1800,
      "expired" : false
    }, {
      "id" : "495bbcc7-5345-40e4-ac8d-0465c78ad46d",
      "attributeNames" : [ ],
      "creationTime" : "2020-05-07T02:44:47.610Z",
      "lastAccessedTime" : "2020-05-07T14:44:02.610Z",
      "maxInactiveInterval" : 1800,
      "expired" : false
    } ]
}
```
#### **21.1.1. Query Parameters**

The endpoint uses query parameters to limit the sessions that it returns. The following table shows the single required query parameter:

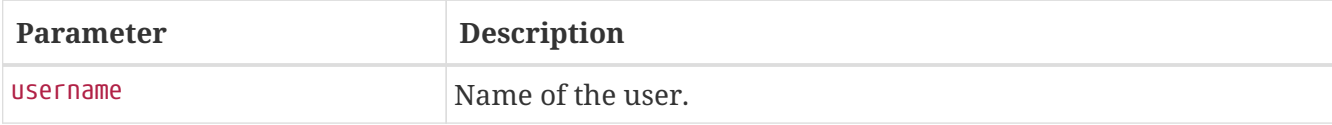

#### **21.1.2. Response Structure**

The response contains details of the matching sessions. The following table describes the structure of the response:

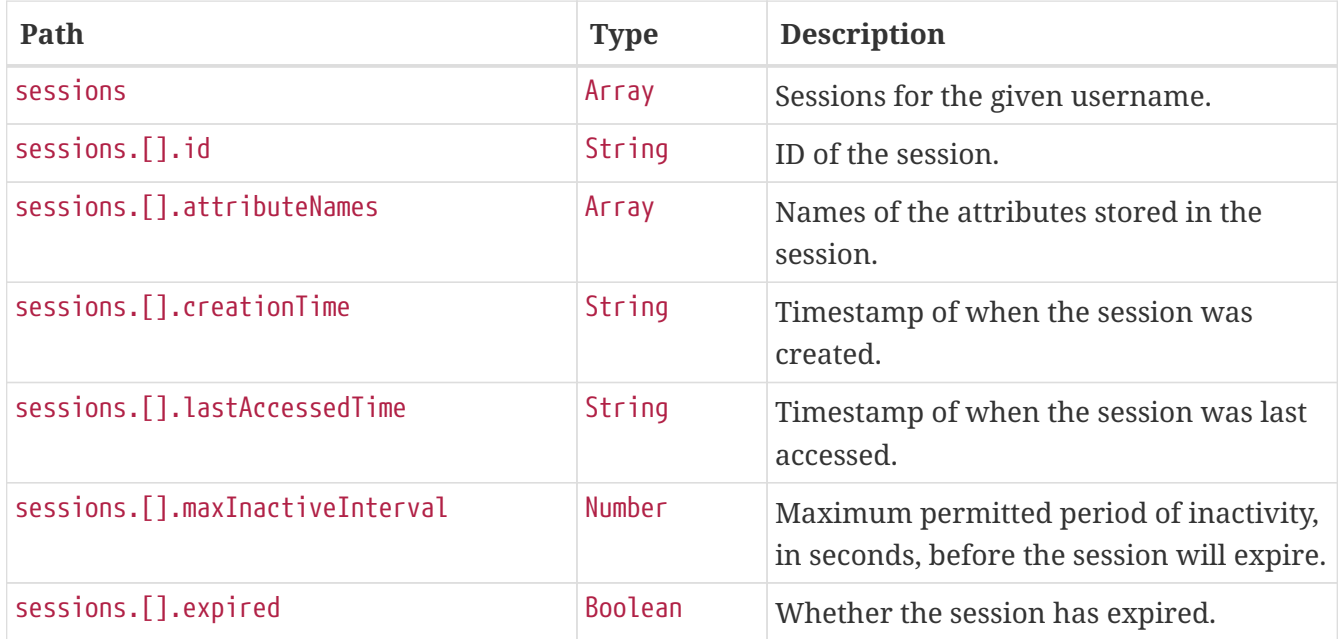

### **21.2. Retrieving a Single Session**

To retrieve a single session, make a GET request to /actuator/sessions/{id}, as shown in the following curl-based example:

```
$ curl 'http://localhost:8080/actuator/sessions/4db5efcc-99cb-4d05-a52c-b49acfbb7ea9'
-i -X GET
```
The preceding example retrieves the session with the id of 4db5efcc-99cb-4d05-a52c-b49acfbb7ea9. The resulting response is similar to the following:

```
HTTP/1.1 200 OK
Content-Type: application/vnd.spring-boot.actuator.v3+json
Content-Length: 228
{
    "id" : "4db5efcc-99cb-4d05-a52c-b49acfbb7ea9",
    "attributeNames" : [ ],
    "creationTime" : "2020-05-07T09:44:47.611Z",
    "lastAccessedTime" : "2020-05-07T14:44:10.611Z",
    "maxInactiveInterval" : 1800,
    "expired" : false
}
```
#### **21.2.1. Response Structure**

The response contains details of the requested session. The following table describes the structure of the response:

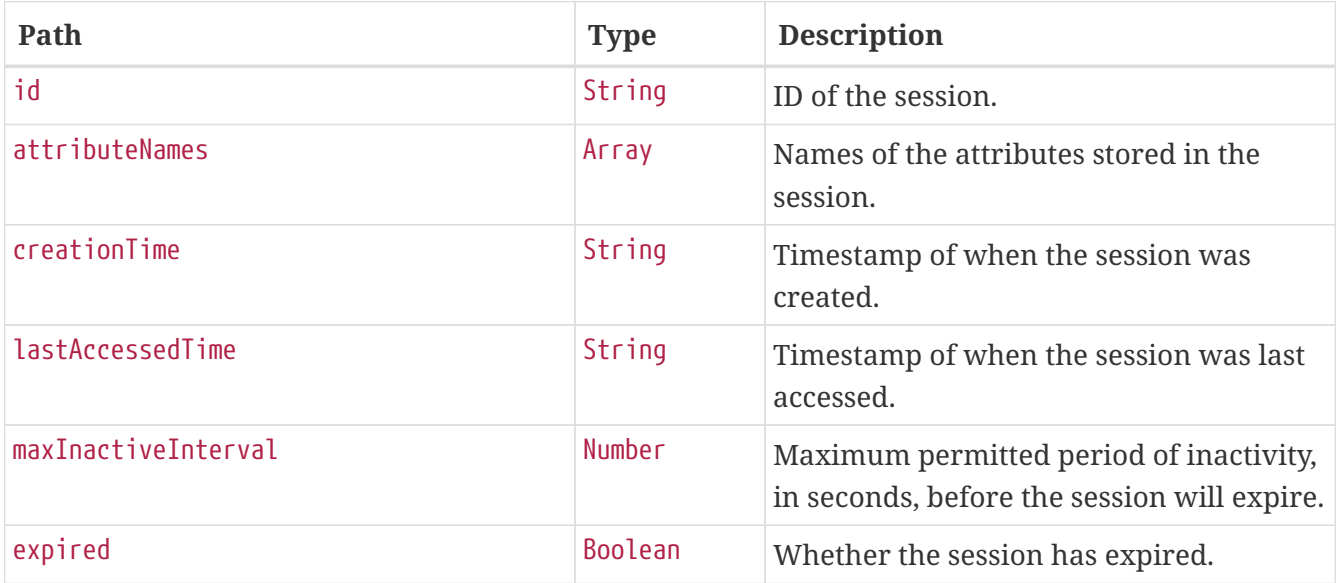

### **21.3. Deleting a Session**

To delete a session, make a DELETE request to /actuator/sessions/{id}, as shown in the following curl-based example:

```
$ curl 'http://localhost:8080/actuator/sessions/4db5efcc-99cb-4d05-a52c-b49acfbb7ea9'
-i -X DELETE
```
The preceding example deletes the session with the id of 4db5efcc-99cb-4d05-a52c-b49acfbb7ea9.

# **Chapter 22. Shutdown (**shutdown**)**

The shutdown endpoint is used to shut down the application.

# **22.1. Shutting Down the Application**

To shut down the application, make a POST request to /actuator/shutdown, as shown in the following curl-based example:

```
$ curl 'http://localhost:8080/actuator/shutdown' -i -X POST
```
A response similar to the following is produced:

```
HTTP/1.1 200 OK
Content-Type: application/vnd.spring-boot.actuator.v3+json
Content-Length: 41
{
    "message" : "Shutting down, bye..."
}
```
#### **22.1.1. Response Structure**

The response contains details of the result of the shutdown request. The following table describes the structure of the response:

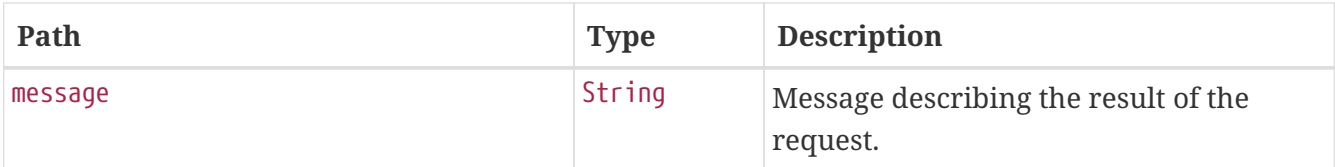

# **Chapter 23. Thread Dump (**threaddump**)**

The threaddump endpoint provides a thread dump from the application's JVM.

## **23.1. Retrieving the Thread Dump as JSON**

To retrieve the thread dump as JSON, make a GET request to /actuator/threaddump with an appropriate Accept header, as shown in the following curl-based example:

```
$ curl 'http://localhost:8080/actuator/threaddump' -i -X GET \
      -H 'Accept: application/json'
```

```
HTTP/1.1 200 OK
Content-Type: application/json
Content-Length: 5531
{
    "threads" : [ {
      "threadName" : "Thread-78",
      "threadId" : 557,
      "blockedTime" : -1,
      "blockedCount" : 0,
      "waitedTime" : -1,
      "waitedCount" : 1,
      "lockName" : "java.util.concurrent.CountDownLatch$Sync@6eedd00f",
      "lockOwnerId" : -1,
      "inNative" : false,
      "suspended" : false,
      "threadState" : "WAITING",
      "stackTrace" : [ {
        "methodName" : "park",
        "fileName" : "Unsafe.java",
        "lineNumber" : -2,
        "className" : "sun.misc.Unsafe",
        "nativeMethod" : true
      }, {
        "methodName" : "park",
        "fileName" : "LockSupport.java",
        "lineNumber" : 175,
        "className" : "java.util.concurrent.locks.LockSupport",
        "nativeMethod" : false
      }, {
        "methodName" : "parkAndCheckInterrupt",
        "fileName" : "AbstractQueuedSynchronizer.java",
        "lineNumber" : 836,
        "className" : "java.util.concurrent.locks.AbstractQueuedSynchronizer",
```

```
  "nativeMethod" : false
      }, {
        "methodName" : "doAcquireSharedInterruptibly",
        "fileName" : "AbstractQueuedSynchronizer.java",
        "lineNumber" : 997,
        "className" : "java.util.concurrent.locks.AbstractQueuedSynchronizer",
        "nativeMethod" : false
      }, {
        "methodName" : "acquireSharedInterruptibly",
        "fileName" : "AbstractQueuedSynchronizer.java",
        "lineNumber" : 1304,
        "className" : "java.util.concurrent.locks.AbstractQueuedSynchronizer",
        "nativeMethod" : false
      }, {
        "methodName" : "await",
        "fileName" : "CountDownLatch.java",
        "lineNumber" : 231,
        "className" : "java.util.concurrent.CountDownLatch",
        "nativeMethod" : false
      }, {
        "methodName" : "lambda$jsonThreadDump$0",
        "fileName" : "ThreadDumpEndpointDocumentationTests.java",
        "lineNumber" : 56,
        "className" :
"org.springframework.boot.actuate.autoconfigure.endpoint.web.documentation.ThreadDumpE
ndpointDocumentationTests",
        "nativeMethod" : false
      }, {
        "methodName" : "run",
        "lineNumber" : -1,
        "className" :
"org.springframework.boot.actuate.autoconfigure.endpoint.web.documentation.ThreadDumpE
ndpointDocumentationTests$$Lambda$3332/147795644",
        "nativeMethod" : false
      }, {
        "methodName" : "run",
        "fileName" : "Thread.java",
        "lineNumber" : 748,
        "className" : "java.lang.Thread",
        "nativeMethod" : false
      } ],
      "lockedMonitors" : [ ],
      "lockedSynchronizers" : [ {
        "className" : "java.util.concurrent.locks.ReentrantLock$NonfairSync",
        "identityHashCode" : 531015561
      } ],
      "lockInfo" : {
        "className" : "java.util.concurrent.CountDownLatch$Sync",
        "identityHashCode" : 1861079055
      }
   }, {
```

```
  "threadName" : "Thread-77",
      "threadId" : 556,
      "blockedTime" : -1,
      "blockedCount" : 0,
      "waitedTime" : -1,
      "waitedCount" : 1,
      "lockOwnerId" : -1,
      "inNative" : false,
      "suspended" : false,
      "threadState" : "TIMED_WAITING",
      "stackTrace" : [ {
        "methodName" : "sleep",
        "fileName" : "Thread.java",
        "lineNumber" : -2,
        "className" : "java.lang.Thread",
        "nativeMethod" : true
      }, {
        "methodName" : "performShutdown",
        "fileName" : "ShutdownEndpoint.java",
        "lineNumber" : 65,
        "className" : "org.springframework.boot.actuate.context.ShutdownEndpoint",
        "nativeMethod" : false
      }, {
        "methodName" : "run",
        "lineNumber" : -1,
        "className" :
"org.springframework.boot.actuate.context.ShutdownEndpoint$$Lambda$3328/243199715",
        "nativeMethod" : false
      }, {
        "methodName" : "run",
        "fileName" : "Thread.java",
        "lineNumber" : 748,
        "className" : "java.lang.Thread",
        "nativeMethod" : false
      } ],
      "lockedMonitors" : [ ],
      "lockedSynchronizers" : [ ]
   }, {
      "threadName" : "pool-12-thread-1",
      "threadId" : 547,
      "blockedTime" : -1,
      "blockedCount" : 0,
      "waitedTime" : -1,
      "waitedCount" : 0,
      "lockOwnerId" : -1,
      "inNative" : false,
      "suspended" : false,
      "threadState" : "RUNNABLE",
      "stackTrace" : [ {
        "methodName" : "take",
        "fileName" : "ScheduledThreadPoolExecutor.java",
```

```
  "lineNumber" : 1085,
        "className" :
"java.util.concurrent.ScheduledThreadPoolExecutor$DelayedWorkQueue",
        "nativeMethod" : false
      }, {
        "methodName" : "take",
        "fileName" : "ScheduledThreadPoolExecutor.java",
        "lineNumber" : 809,
        "className" :
"java.util.concurrent.ScheduledThreadPoolExecutor$DelayedWorkQueue",
        "nativeMethod" : false
      }, {
        "methodName" : "getTask",
        "fileName" : "ThreadPoolExecutor.java",
        "lineNumber" : 1074,
        "className" : "java.util.concurrent.ThreadPoolExecutor",
        "nativeMethod" : false
      }, {
        "methodName" : "runWorker",
        "fileName" : "ThreadPoolExecutor.java",
        "lineNumber" : 1134,
        "className" : "java.util.concurrent.ThreadPoolExecutor",
        "nativeMethod" : false
      }, {
        "methodName" : "run",
        "fileName" : "ThreadPoolExecutor.java",
        "lineNumber" : 624,
        "className" : "java.util.concurrent.ThreadPoolExecutor$Worker",
        "nativeMethod" : false
      }, {
        "methodName" : "run",
        "fileName" : "Thread.java",
        "lineNumber" : 748,
        "className" : "java.lang.Thread",
        "nativeMethod" : false
      } ],
      "lockedMonitors" : [ ],
      "lockedSynchronizers" : [ {
        "className" : "java.util.concurrent.locks.ReentrantLock$NonfairSync",
        "identityHashCode" : 1596289722
      } ]
   } ]
}
```
#### **23.1.1. Response Structure**

The response contains details of the JVM's threads. The following table describes the structure of the response:

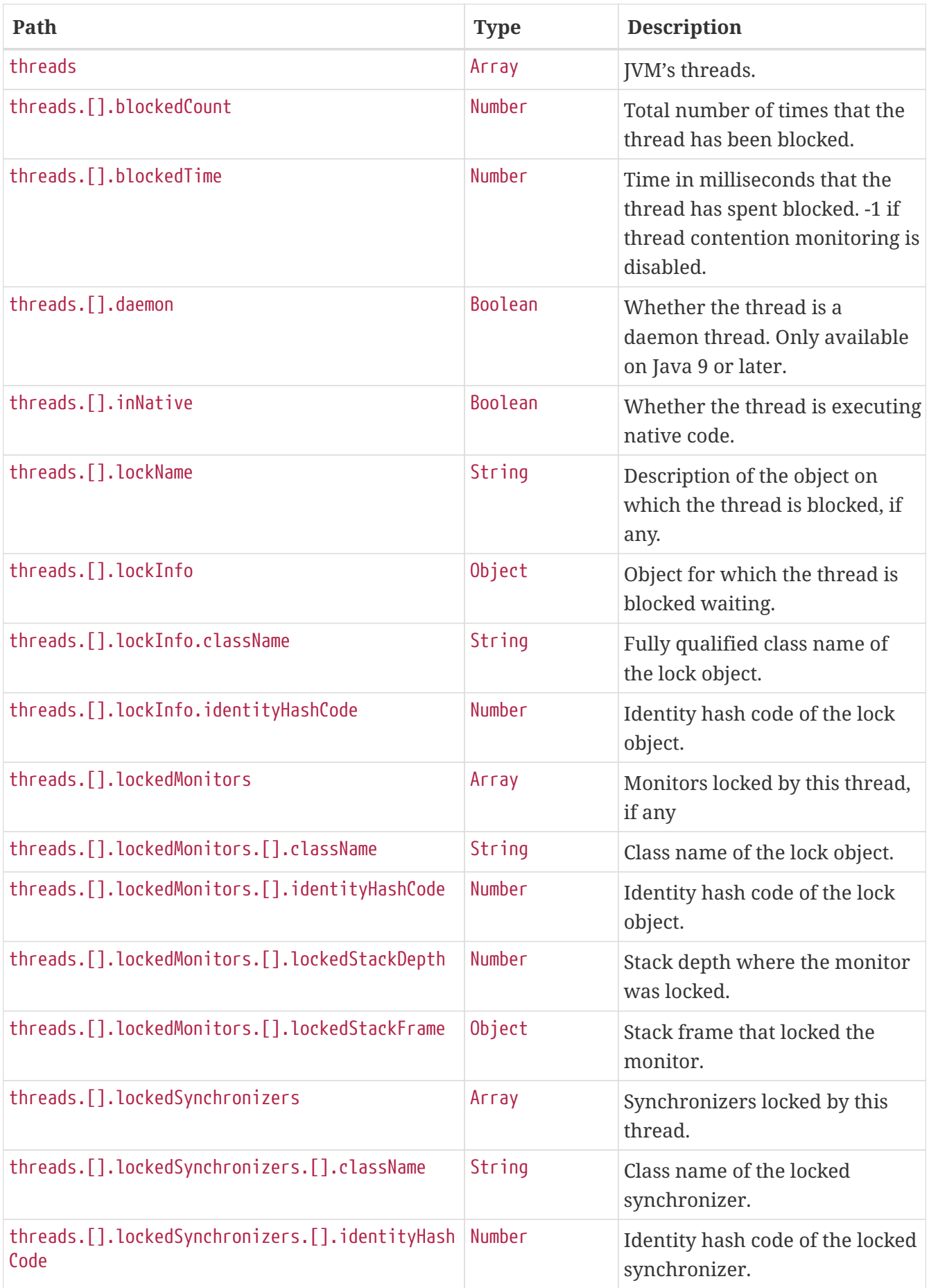

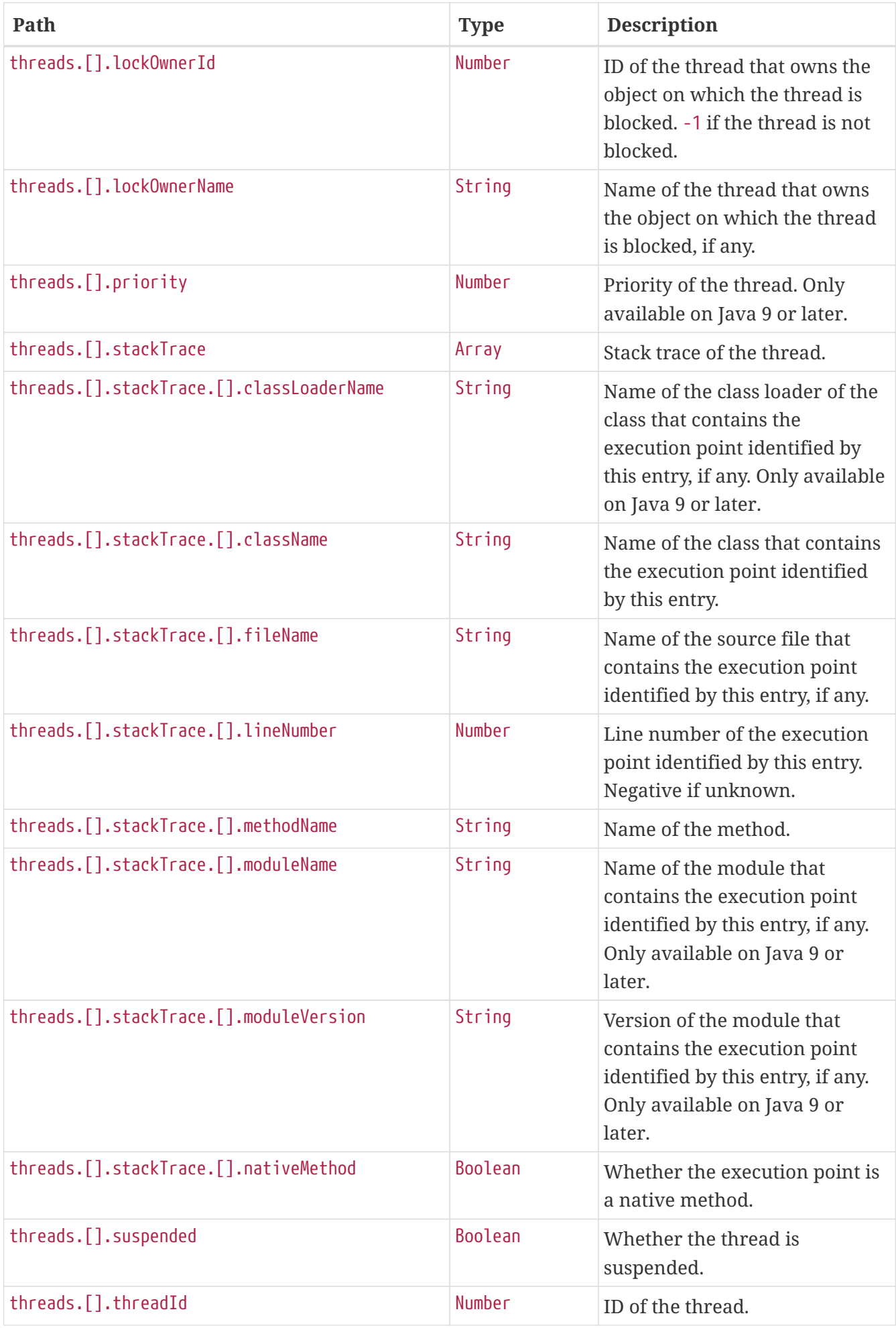

![](_page_71_Picture_155.jpeg)

### **23.2. Retrieving the Thread Dump as Text**

To retrieve the thread dump as text, make a GET request to /actuator/threaddump that accepts text/plain, as shown in the following curl-based example:

```
$ curl 'http://localhost:8080/actuator/threaddump' -i -X GET \
      -H 'Accept: text/plain'
```

```
HTTP/1.1 200 OK
Content-Type: text/plain;charset=UTF-8
Content-Length: 31078
2020-05-07 14:44:49
Full thread dump OpenJDK 64-Bit Server VM (25.252-b09 mixed mode):
"Thread-75" - Thread t@553
     java.lang.Thread.State: TIMED_WAITING
      at java.lang.Thread.sleep(Native Method)
      at
org.springframework.boot.actuate.context.ShutdownEndpoint.performShutdown(ShutdownEndp
oint.java:65)
      at
org.springframework.boot.actuate.context.ShutdownEndpoint$$Lambda$3328/243199715.run(U
nknown Source)
      at java.lang.Thread.run(Thread.java:748)
     Locked ownable synchronizers:
      - None
"pool-12-thread-1" - Thread t@547
     java.lang.Thread.State: RUNNABLE
```
```
  at java.util.concurrent.Executors$RunnableAdapter.call(Executors.java:511)
      at java.util.concurrent.FutureTask.run(FutureTask.java:266)
      at
java.util.concurrent.ScheduledThreadPoolExecutor$ScheduledFutureTask.access$201(Schedu
ledThreadPoolExecutor.java:180)
      at
java.util.concurrent.ScheduledThreadPoolExecutor$ScheduledFutureTask.run(ScheduledThre
adPoolExecutor.java:293)
      at java.util.concurrent.ThreadPoolExecutor.runWorker(ThreadPoolExecutor.java:1149)
      at java.util.concurrent.ThreadPoolExecutor$Worker.run(ThreadPoolExecutor.java:624)
      at java.lang.Thread.run(Thread.java:748)
    Locked ownable synchronizers:
      - Locked <f5a067> (a java.util.concurrent.ThreadPoolExecutor$Worker)
"http-nio-auto-15-Acceptor" - Thread t@540
     java.lang.Thread.State: RUNNABLE
      at sun.nio.ch.ServerSocketChannelImpl.accept0(Native Method)
      at sun.nio.ch.ServerSocketChannelImpl.accept(ServerSocketChannelImpl.java:419)
      at sun.nio.ch.ServerSocketChannelImpl.accept(ServerSocketChannelImpl.java:247)
      - locked <3c8af98c> (a java.lang.Object)
      at org.apache.tomcat.util.net.NioEndpoint.serverSocketAccept(NioEndpoint.java:469)
      at org.apache.tomcat.util.net.NioEndpoint.serverSocketAccept(NioEndpoint.java:71)
      at org.apache.tomcat.util.net.Acceptor.run(Acceptor.java:95)
      at java.lang.Thread.run(Thread.java:748)
    Locked ownable synchronizers:
      - None
"http-nio-auto-15-ClientPoller" - Thread t@539
     java.lang.Thread.State: RUNNABLE
      at sun.nio.ch.EPollArrayWrapper.epollWait(Native Method)
      at sun.nio.ch.EPollArrayWrapper.poll(EPollArrayWrapper.java:269)
      at sun.nio.ch.EPollSelectorImpl.doSelect(EPollSelectorImpl.java:93)
      at sun.nio.ch.SelectorImpl.lockAndDoSelect(SelectorImpl.java:86)
      - locked <218cb20a> (a sun.nio.ch.Util$3)
      - locked <42bb3431> (a java.util.Collections$UnmodifiableSet)
      - locked <600f1a10> (a sun.nio.ch.EPollSelectorImpl)
      at sun.nio.ch.SelectorImpl.select(SelectorImpl.java:97)
      at org.apache.tomcat.util.net.NioEndpoint$Poller.run(NioEndpoint.java:709)
      at java.lang.Thread.run(Thread.java:748)
    Locked ownable synchronizers:
      - None
"http-nio-auto-15-exec-10" - Thread t@538
    java.lang.Thread.State: WAITING
      at sun.misc.Unsafe.park(Native Method)
      - parking to wait for <ba2d904> (a
java.util.concurrent.locks.AbstractQueuedSynchronizer$ConditionObject)
      at java.util.concurrent.locks.LockSupport.park(LockSupport.java:175)
```

```
  at
java.util.concurrent.locks.AbstractQueuedSynchronizer$ConditionObject.await(AbstractQu
euedSynchronizer.java:2039)
      at java.util.concurrent.LinkedBlockingQueue.take(LinkedBlockingQueue.java:442)
      at org.apache.tomcat.util.threads.TaskQueue.take(TaskQueue.java:107)
      at org.apache.tomcat.util.threads.TaskQueue.take(TaskQueue.java:33)
      at java.util.concurrent.ThreadPoolExecutor.getTask(ThreadPoolExecutor.java:1074)
      at java.util.concurrent.ThreadPoolExecutor.runWorker(ThreadPoolExecutor.java:1134)
      at java.util.concurrent.ThreadPoolExecutor$Worker.run(ThreadPoolExecutor.java:624)
      at
org.apache.tomcat.util.threads.TaskThread$WrappingRunnable.run(TaskThread.java:61)
      at java.lang.Thread.run(Thread.java:748)
    Locked ownable synchronizers:
      - None
"http-nio-auto-15-exec-9" - Thread t@537
    java.lang.Thread.State: WAITING
      at sun.misc.Unsafe.park(Native Method)
      - parking to wait for <ba2d904> (a
java.util.concurrent.locks.AbstractQueuedSynchronizer$ConditionObject)
      at java.util.concurrent.locks.LockSupport.park(LockSupport.java:175)
      at
java.util.concurrent.locks.AbstractQueuedSynchronizer$ConditionObject.await(AbstractQu
euedSynchronizer.java:2039)
      at java.util.concurrent.LinkedBlockingQueue.take(LinkedBlockingQueue.java:442)
      at org.apache.tomcat.util.threads.TaskQueue.take(TaskQueue.java:107)
      at org.apache.tomcat.util.threads.TaskQueue.take(TaskQueue.java:33)
      at java.util.concurrent.ThreadPoolExecutor.getTask(ThreadPoolExecutor.java:1074)
      at java.util.concurrent.ThreadPoolExecutor.runWorker(ThreadPoolExecutor.java:1134)
      at java.util.concurrent.ThreadPoolExecutor$Worker.run(ThreadPoolExecutor.java:624)
      at
org.apache.tomcat.util.threads.TaskThread$WrappingRunnable.run(TaskThread.java:61)
      at java.lang.Thread.run(Thread.java:748)
    Locked ownable synchronizers:
      - None
"http-nio-auto-15-exec-8" - Thread t@536
    java.lang.Thread.State: WAITING
      at sun.misc.Unsafe.park(Native Method)
      - parking to wait for <ba2d904> (a
java.util.concurrent.locks.AbstractQueuedSynchronizer$ConditionObject)
      at java.util.concurrent.locks.LockSupport.park(LockSupport.java:175)
      at
java.util.concurrent.locks.AbstractQueuedSynchronizer$ConditionObject.await(AbstractQu
euedSynchronizer.java:2039)
      at java.util.concurrent.LinkedBlockingQueue.take(LinkedBlockingQueue.java:442)
      at org.apache.tomcat.util.threads.TaskQueue.take(TaskQueue.java:107)
      at org.apache.tomcat.util.threads.TaskQueue.take(TaskQueue.java:33)
      at java.util.concurrent.ThreadPoolExecutor.getTask(ThreadPoolExecutor.java:1074)
```

```
  at java.util.concurrent.ThreadPoolExecutor.runWorker(ThreadPoolExecutor.java:1134)
      at java.util.concurrent.ThreadPoolExecutor$Worker.run(ThreadPoolExecutor.java:624)
      at
org.apache.tomcat.util.threads.TaskThread$WrappingRunnable.run(TaskThread.java:61)
      at java.lang.Thread.run(Thread.java:748)
    Locked ownable synchronizers:
      - None
"http-nio-auto-15-exec-7" - Thread t@535
    java.lang.Thread.State: WAITING
      at sun.misc.Unsafe.park(Native Method)
      - parking to wait for <ba2d904> (a
java.util.concurrent.locks.AbstractQueuedSynchronizer$ConditionObject)
      at java.util.concurrent.locks.LockSupport.park(LockSupport.java:175)
      at
java.util.concurrent.locks.AbstractQueuedSynchronizer$ConditionObject.await(AbstractQu
euedSynchronizer.java:2039)
      at java.util.concurrent.LinkedBlockingQueue.take(LinkedBlockingQueue.java:442)
      at org.apache.tomcat.util.threads.TaskQueue.take(TaskQueue.java:107)
      at org.apache.tomcat.util.threads.TaskQueue.take(TaskQueue.java:33)
      at java.util.concurrent.ThreadPoolExecutor.getTask(ThreadPoolExecutor.java:1074)
      at java.util.concurrent.ThreadPoolExecutor.runWorker(ThreadPoolExecutor.java:1134)
      at java.util.concurrent.ThreadPoolExecutor$Worker.run(ThreadPoolExecutor.java:624)
      at
org.apache.tomcat.util.threads.TaskThread$WrappingRunnable.run(TaskThread.java:61)
      at java.lang.Thread.run(Thread.java:748)
    Locked ownable synchronizers:
      - None
"http-nio-auto-15-exec-6" - Thread t@534
    java.lang.Thread.State: WAITING
      at sun.misc.Unsafe.park(Native Method)
      - parking to wait for <ba2d904> (a
java.util.concurrent.locks.AbstractQueuedSynchronizer$ConditionObject)
      at java.util.concurrent.locks.LockSupport.park(LockSupport.java:175)
      at
java.util.concurrent.locks.AbstractQueuedSynchronizer$ConditionObject.await(AbstractQu
euedSynchronizer.java:2039)
      at java.util.concurrent.LinkedBlockingQueue.take(LinkedBlockingQueue.java:442)
      at org.apache.tomcat.util.threads.TaskQueue.take(TaskQueue.java:107)
      at org.apache.tomcat.util.threads.TaskQueue.take(TaskQueue.java:33)
      at java.util.concurrent.ThreadPoolExecutor.getTask(ThreadPoolExecutor.java:1074)
      at java.util.concurrent.ThreadPoolExecutor.runWorker(ThreadPoolExecutor.java:1134)
      at java.util.concurrent.ThreadPoolExecutor$Worker.run(ThreadPoolExecutor.java:624)
      at
org.apache.tomcat.util.threads.TaskThread$WrappingRunnable.run(TaskThread.java:61)
      at java.lang.Thread.run(Thread.java:748)
```
Locked ownable synchronizers:

```
  - None
"http-nio-auto-15-exec-5" - Thread t@533
    java.lang.Thread.State: WAITING
      at sun.misc.Unsafe.park(Native Method)
      - parking to wait for <ba2d904> (a
java.util.concurrent.locks.AbstractQueuedSynchronizer$ConditionObject)
      at java.util.concurrent.locks.LockSupport.park(LockSupport.java:175)
      at
java.util.concurrent.locks.AbstractQueuedSynchronizer$ConditionObject.await(AbstractQu
euedSynchronizer.java:2039)
      at java.util.concurrent.LinkedBlockingQueue.take(LinkedBlockingQueue.java:442)
      at org.apache.tomcat.util.threads.TaskQueue.take(TaskQueue.java:107)
      at org.apache.tomcat.util.threads.TaskQueue.take(TaskQueue.java:33)
      at java.util.concurrent.ThreadPoolExecutor.getTask(ThreadPoolExecutor.java:1074)
      at java.util.concurrent.ThreadPoolExecutor.runWorker(ThreadPoolExecutor.java:1134)
      at java.util.concurrent.ThreadPoolExecutor$Worker.run(ThreadPoolExecutor.java:624)
      at
org.apache.tomcat.util.threads.TaskThread$WrappingRunnable.run(TaskThread.java:61)
      at java.lang.Thread.run(Thread.java:748)
    Locked ownable synchronizers:
      - None
"http-nio-auto-15-exec-4" - Thread t@532
    java.lang.Thread.State: WAITING
      at sun.misc.Unsafe.park(Native Method)
      - parking to wait for <ba2d904> (a
java.util.concurrent.locks.AbstractQueuedSynchronizer$ConditionObject)
      at java.util.concurrent.locks.LockSupport.park(LockSupport.java:175)
      at
java.util.concurrent.locks.AbstractQueuedSynchronizer$ConditionObject.await(AbstractQu
euedSynchronizer.java:2039)
      at java.util.concurrent.LinkedBlockingQueue.take(LinkedBlockingQueue.java:442)
      at org.apache.tomcat.util.threads.TaskQueue.take(TaskQueue.java:107)
      at org.apache.tomcat.util.threads.TaskQueue.take(TaskQueue.java:33)
      at java.util.concurrent.ThreadPoolExecutor.getTask(ThreadPoolExecutor.java:1074)
      at java.util.concurrent.ThreadPoolExecutor.runWorker(ThreadPoolExecutor.java:1134)
      at java.util.concurrent.ThreadPoolExecutor$Worker.run(ThreadPoolExecutor.java:624)
      at
org.apache.tomcat.util.threads.TaskThread$WrappingRunnable.run(TaskThread.java:61)
      at java.lang.Thread.run(Thread.java:748)
    Locked ownable synchronizers:
      - None
"http-nio-auto-15-exec-3" - Thread t@531
    java.lang.Thread.State: WAITING
      at sun.misc.Unsafe.park(Native Method)
      - parking to wait for <ba2d904> (a
java.util.concurrent.locks.AbstractQueuedSynchronizer$ConditionObject)
```

```
  at java.util.concurrent.locks.LockSupport.park(LockSupport.java:175)
      at
java.util.concurrent.locks.AbstractQueuedSynchronizer$ConditionObject.await(AbstractQu
euedSynchronizer.java:2039)
      at java.util.concurrent.LinkedBlockingQueue.take(LinkedBlockingQueue.java:442)
      at org.apache.tomcat.util.threads.TaskQueue.take(TaskQueue.java:107)
      at org.apache.tomcat.util.threads.TaskQueue.take(TaskQueue.java:33)
      at java.util.concurrent.ThreadPoolExecutor.getTask(ThreadPoolExecutor.java:1074)
      at java.util.concurrent.ThreadPoolExecutor.runWorker(ThreadPoolExecutor.java:1134)
      at java.util.concurrent.ThreadPoolExecutor$Worker.run(ThreadPoolExecutor.java:624)
      at
org.apache.tomcat.util.threads.TaskThread$WrappingRunnable.run(TaskThread.java:61)
      at java.lang.Thread.run(Thread.java:748)
    Locked ownable synchronizers:
      - None
"http-nio-auto-15-exec-2" - Thread t@530
    java.lang.Thread.State: WAITING
      at sun.misc.Unsafe.park(Native Method)
      - parking to wait for <ba2d904> (a
java.util.concurrent.locks.AbstractQueuedSynchronizer$ConditionObject)
      at java.util.concurrent.locks.LockSupport.park(LockSupport.java:175)
      at
java.util.concurrent.locks.AbstractQueuedSynchronizer$ConditionObject.await(AbstractQu
euedSynchronizer.java:2039)
      at java.util.concurrent.LinkedBlockingQueue.take(LinkedBlockingQueue.java:442)
      at org.apache.tomcat.util.threads.TaskQueue.take(TaskQueue.java:107)
      at org.apache.tomcat.util.threads.TaskQueue.take(TaskQueue.java:33)
      at java.util.concurrent.ThreadPoolExecutor.getTask(ThreadPoolExecutor.java:1074)
      at java.util.concurrent.ThreadPoolExecutor.runWorker(ThreadPoolExecutor.java:1134)
      at java.util.concurrent.ThreadPoolExecutor$Worker.run(ThreadPoolExecutor.java:624)
      at
org.apache.tomcat.util.threads.TaskThread$WrappingRunnable.run(TaskThread.java:61)
      at java.lang.Thread.run(Thread.java:748)
     Locked ownable synchronizers:
      - None
"http-nio-auto-15-exec-1" - Thread t@529
    java.lang.Thread.State: WAITING
      at sun.misc.Unsafe.park(Native Method)
    - parking to wait for <br/>ba2d904> (a
java.util.concurrent.locks.AbstractQueuedSynchronizer$ConditionObject)
      at java.util.concurrent.locks.LockSupport.park(LockSupport.java:175)
      at
java.util.concurrent.locks.AbstractQueuedSynchronizer$ConditionObject.await(AbstractQu
euedSynchronizer.java:2039)
      at java.util.concurrent.LinkedBlockingQueue.take(LinkedBlockingQueue.java:442)
      at org.apache.tomcat.util.threads.TaskQueue.take(TaskQueue.java:107)
      at org.apache.tomcat.util.threads.TaskQueue.take(TaskQueue.java:33)
```

```
  at java.util.concurrent.ThreadPoolExecutor.getTask(ThreadPoolExecutor.java:1074)
      at java.util.concurrent.ThreadPoolExecutor.runWorker(ThreadPoolExecutor.java:1134)
      at java.util.concurrent.ThreadPoolExecutor$Worker.run(ThreadPoolExecutor.java:624)
      at
org.apache.tomcat.util.threads.TaskThread$WrappingRunnable.run(TaskThread.java:61)
      at java.lang.Thread.run(Thread.java:748)
    Locked ownable synchronizers:
      - None
"http-nio-auto-15-BlockPoller" - Thread t@528
     java.lang.Thread.State: RUNNABLE
      at sun.nio.ch.EPollArrayWrapper.epollWait(Native Method)
      at sun.nio.ch.EPollArrayWrapper.poll(EPollArrayWrapper.java:269)
      at sun.nio.ch.EPollSelectorImpl.doSelect(EPollSelectorImpl.java:93)
      at sun.nio.ch.SelectorImpl.lockAndDoSelect(SelectorImpl.java:86)
      - locked <4f7a2698> (a sun.nio.ch.Util$3)
      - locked <54fb99fa> (a java.util.Collections$UnmodifiableSet)
      - locked <4cbcd6ef> (a sun.nio.ch.EPollSelectorImpl)
      at sun.nio.ch.SelectorImpl.select(SelectorImpl.java:97)
      at
org.apache.tomcat.util.net.NioBlockingSelector$BlockPoller.run(NioBlockingSelector.jav
a:313)
    Locked ownable synchronizers:
      - None
"Catalina-utility-2" - Thread t@527
    java.lang.Thread.State: TIMED_WAITING
      at sun.misc.Unsafe.park(Native Method)
      - parking to wait for <51cb5c85> (a
java.util.concurrent.locks.AbstractQueuedSynchronizer$ConditionObject)
      at java.util.concurrent.locks.LockSupport.parkNanos(LockSupport.java:215)
      at
java.util.concurrent.locks.AbstractQueuedSynchronizer$ConditionObject.awaitNanos(Abstr
actQueuedSynchronizer.java:2078)
      at
java.util.concurrent.ScheduledThreadPoolExecutor$DelayedWorkQueue.take(ScheduledThread
PoolExecutor.java:1093)
      at
java.util.concurrent.ScheduledThreadPoolExecutor$DelayedWorkQueue.take(ScheduledThread
PoolExecutor.java:809)
      at java.util.concurrent.ThreadPoolExecutor.getTask(ThreadPoolExecutor.java:1074)
      at java.util.concurrent.ThreadPoolExecutor.runWorker(ThreadPoolExecutor.java:1134)
      at java.util.concurrent.ThreadPoolExecutor$Worker.run(ThreadPoolExecutor.java:624)
      at
org.apache.tomcat.util.threads.TaskThread$WrappingRunnable.run(TaskThread.java:61)
      at java.lang.Thread.run(Thread.java:748)
    Locked ownable synchronizers:
      - None
```

```
"container-0" - Thread t@526
    java.lang.Thread.State: TIMED_WAITING
      at java.lang.Thread.sleep(Native Method)
      at org.apache.catalina.core.StandardServer.await(StandardServer.java:570)
      at
org.springframework.boot.web.embedded.tomcat.TomcatWebServer$1.run(TomcatWebServer.jav
a:180)
    Locked ownable synchronizers:
     - None
"Catalina-utility-1" - Thread t@525
    java.lang.Thread.State: WAITING
      at sun.misc.Unsafe.park(Native Method)
      - parking to wait for <51cb5c85> (a
java.util.concurrent.locks.AbstractQueuedSynchronizer$ConditionObject)
      at java.util.concurrent.locks.LockSupport.park(LockSupport.java:175)
      at
java.util.concurrent.locks.AbstractQueuedSynchronizer$ConditionObject.await(AbstractQu
euedSynchronizer.java:2039)
      at
java.util.concurrent.ScheduledThreadPoolExecutor$DelayedWorkQueue.take(ScheduledThread
PoolExecutor.java:1088)
      at
java.util.concurrent.ScheduledThreadPoolExecutor$DelayedWorkQueue.take(ScheduledThread
PoolExecutor.java:809)
      at java.util.concurrent.ThreadPoolExecutor.getTask(ThreadPoolExecutor.java:1074)
      at java.util.concurrent.ThreadPoolExecutor.runWorker(ThreadPoolExecutor.java:1134)
      at java.util.concurrent.ThreadPoolExecutor$Worker.run(ThreadPoolExecutor.java:624)
      at
org.apache.tomcat.util.threads.TaskThread$WrappingRunnable.run(TaskThread.java:61)
      at java.lang.Thread.run(Thread.java:748)
    Locked ownable synchronizers:
      - None
"server" - Thread t@522
    java.lang.Thread.State: WAITING
      at sun.misc.Unsafe.park(Native Method)
      - parking to wait for <4f9beec2> (a java.util.concurrent.CountDownLatch$Sync)
      at java.util.concurrent.locks.LockSupport.park(LockSupport.java:175)
      at
java.util.concurrent.locks.AbstractQueuedSynchronizer.parkAndCheckInterrupt(AbstractQu
euedSynchronizer.java:836)
      at
java.util.concurrent.locks.AbstractQueuedSynchronizer.doAcquireSharedInterruptibly(Abs
tractQueuedSynchronizer.java:997)
      at
java.util.concurrent.locks.AbstractQueuedSynchronizer.acquireSharedInterruptibly(Abstr
actQueuedSynchronizer.java:1304)
```
 at java.util.concurrent.CountDownLatch.await(CountDownLatch.java:231) at reactor.core.publisher.BlockingSingleSubscriber.blockingGet(BlockingSingleSubscriber.j ava:87) at reactor.core.publisher.Mono.block(Mono.java:1678) at org.springframework.boot.web.embedded.netty.NettyWebServer\$1.run(NettyWebServer.java:1 38) Locked ownable synchronizers: - None "HikariPool-3 housekeeper" - Thread t@505 java.lang.Thread.State: TIMED\_WAITING at sun.misc.Unsafe.park(Native Method) - parking to wait for <47278a82> (a java.util.concurrent.locks.AbstractQueuedSynchronizer\$ConditionObject) at java.util.concurrent.locks.LockSupport.parkNanos(LockSupport.java:215) at java.util.concurrent.locks.AbstractQueuedSynchronizer\$ConditionObject.awaitNanos(Abstr actQueuedSynchronizer.java:2078) at java.util.concurrent.ScheduledThreadPoolExecutor\$DelayedWorkQueue.take(ScheduledThread PoolExecutor.java:1093) at java.util.concurrent.ScheduledThreadPoolExecutor\$DelayedWorkQueue.take(ScheduledThread PoolExecutor.java:809) at java.util.concurrent.ThreadPoolExecutor.getTask(ThreadPoolExecutor.java:1074) at java.util.concurrent.ThreadPoolExecutor.runWorker(ThreadPoolExecutor.java:1134) at java.util.concurrent.ThreadPoolExecutor\$Worker.run(ThreadPoolExecutor.java:624) at java.lang.Thread.run(Thread.java:748) Locked ownable synchronizers: - None "Keep-Alive-Timer" - Thread t@465 java.lang.Thread.State: TIMED\_WAITING at java.lang.Thread.sleep(Native Method) at sun.net.www.http.KeepAliveCache.run(KeepAliveCache.java:172) at java.lang.Thread.run(Thread.java:748) Locked ownable synchronizers: - None "reactor-http-epoll-8" - Thread t@326 java.lang.Thread.State: RUNNABLE at io.netty.channel.epoll.Native.epollWait(Native Method) at io.netty.channel.epoll.Native.epollWait(Native.java:148) at io.netty.channel.epoll.Native.epollWait(Native.java:141) at io.netty.channel.epoll.EpollEventLoop.epollWaitNoTimerChange(EpollEventLoop.java:290)

```
  at io.netty.channel.epoll.EpollEventLoop.run(EpollEventLoop.java:347)
      at
io.netty.util.concurrent.SingleThreadEventExecutor$4.run(SingleThreadEventExecutor.jav
a:989)
      at io.netty.util.internal.ThreadExecutorMap$2.run(ThreadExecutorMap.java:74)
      at
io.netty.util.concurrent.FastThreadLocalRunnable.run(FastThreadLocalRunnable.java:30)
      at java.lang.Thread.run(Thread.java:748)
    Locked ownable synchronizers:
      - None
"reactor-http-epoll-7" - Thread t@325
     java.lang.Thread.State: RUNNABLE
      at io.netty.channel.epoll.Native.epollWait(Native Method)
      at io.netty.channel.epoll.Native.epollWait(Native.java:148)
      at io.netty.channel.epoll.Native.epollWait(Native.java:141)
      at
io.netty.channel.epoll.EpollEventLoop.epollWaitNoTimerChange(EpollEventLoop.java:290)
      at io.netty.channel.epoll.EpollEventLoop.run(EpollEventLoop.java:347)
      at
io.netty.util.concurrent.SingleThreadEventExecutor$4.run(SingleThreadEventExecutor.jav
a:989)
      at io.netty.util.internal.ThreadExecutorMap$2.run(ThreadExecutorMap.java:74)
      at
io.netty.util.concurrent.FastThreadLocalRunnable.run(FastThreadLocalRunnable.java:30)
      at java.lang.Thread.run(Thread.java:748)
    Locked ownable synchronizers:
      - None
"reactor-http-epoll-6" - Thread t@324
    java.lang.Thread.State: RUNNABLE
      at io.netty.channel.epoll.Native.epollWait(Native Method)
      at io.netty.channel.epoll.Native.epollWait(Native.java:148)
      at io.netty.channel.epoll.Native.epollWait(Native.java:141)
      at
io.netty.channel.epoll.EpollEventLoop.epollWaitNoTimerChange(EpollEventLoop.java:290)
      at io.netty.channel.epoll.EpollEventLoop.run(EpollEventLoop.java:347)
      at
io.netty.util.concurrent.SingleThreadEventExecutor$4.run(SingleThreadEventExecutor.jav
a:989)
      at io.netty.util.internal.ThreadExecutorMap$2.run(ThreadExecutorMap.java:74)
      at
io.netty.util.concurrent.FastThreadLocalRunnable.run(FastThreadLocalRunnable.java:30)
      at java.lang.Thread.run(Thread.java:748)
    Locked ownable synchronizers:
      - None
"reactor-http-epoll-5" - Thread t@323
```

```
  java.lang.Thread.State: RUNNABLE
      at io.netty.channel.epoll.Native.epollWait(Native Method)
      at io.netty.channel.epoll.Native.epollWait(Native.java:148)
      at io.netty.channel.epoll.Native.epollWait(Native.java:141)
      at
io.netty.channel.epoll.EpollEventLoop.epollWaitNoTimerChange(EpollEventLoop.java:290)
      at io.netty.channel.epoll.EpollEventLoop.run(EpollEventLoop.java:347)
      at
io.netty.util.concurrent.SingleThreadEventExecutor$4.run(SingleThreadEventExecutor.jav
a:989)
      at io.netty.util.internal.ThreadExecutorMap$2.run(ThreadExecutorMap.java:74)
      at
io.netty.util.concurrent.FastThreadLocalRunnable.run(FastThreadLocalRunnable.java:30)
      at java.lang.Thread.run(Thread.java:748)
    Locked ownable synchronizers:
      - None
"reactor-http-epoll-4" - Thread t@322
     java.lang.Thread.State: RUNNABLE
      at io.netty.channel.epoll.Native.epollWait(Native Method)
      at io.netty.channel.epoll.Native.epollWait(Native.java:148)
      at io.netty.channel.epoll.Native.epollWait(Native.java:141)
      at
io.netty.channel.epoll.EpollEventLoop.epollWaitNoTimerChange(EpollEventLoop.java:290)
      at io.netty.channel.epoll.EpollEventLoop.run(EpollEventLoop.java:347)
      at
io.netty.util.concurrent.SingleThreadEventExecutor$4.run(SingleThreadEventExecutor.jav
a:989)
      at io.netty.util.internal.ThreadExecutorMap$2.run(ThreadExecutorMap.java:74)
      at
io.netty.util.concurrent.FastThreadLocalRunnable.run(FastThreadLocalRunnable.java:30)
      at java.lang.Thread.run(Thread.java:748)
    Locked ownable synchronizers:
      - None
"reactor-http-epoll-3" - Thread t@321
    java.lang.Thread.State: RUNNABLE
      at io.netty.channel.epoll.Native.epollWait(Native Method)
      at io.netty.channel.epoll.Native.epollWait(Native.java:148)
      at io.netty.channel.epoll.Native.epollWait(Native.java:141)
      at
io.netty.channel.epoll.EpollEventLoop.epollWaitNoTimerChange(EpollEventLoop.java:290)
      at io.netty.channel.epoll.EpollEventLoop.run(EpollEventLoop.java:347)
      at
io.netty.util.concurrent.SingleThreadEventExecutor$4.run(SingleThreadEventExecutor.jav
a:989)
      at io.netty.util.internal.ThreadExecutorMap$2.run(ThreadExecutorMap.java:74)
      at
io.netty.util.concurrent.FastThreadLocalRunnable.run(FastThreadLocalRunnable.java:30)
```

```
  at java.lang.Thread.run(Thread.java:748)
    Locked ownable synchronizers:
      - None
"reactor-http-epoll-2" - Thread t@320
    java.lang.Thread.State: RUNNABLE
      at io.netty.channel.epoll.Native.epollWait(Native Method)
      at io.netty.channel.epoll.Native.epollWait(Native.java:148)
      at io.netty.channel.epoll.Native.epollWait(Native.java:141)
      at
io.netty.channel.epoll.EpollEventLoop.epollWaitNoTimerChange(EpollEventLoop.java:290)
      at io.netty.channel.epoll.EpollEventLoop.run(EpollEventLoop.java:347)
      at
io.netty.util.concurrent.SingleThreadEventExecutor$4.run(SingleThreadEventExecutor.jav
a:989)
      at io.netty.util.internal.ThreadExecutorMap$2.run(ThreadExecutorMap.java:74)
      at
io.netty.util.concurrent.FastThreadLocalRunnable.run(FastThreadLocalRunnable.java:30)
      at java.lang.Thread.run(Thread.java:748)
    Locked ownable synchronizers:
      - None
"reactor-http-epoll-1" - Thread t@319
    java.lang.Thread.State: RUNNABLE
      at io.netty.channel.epoll.Native.epollWait(Native Method)
      at io.netty.channel.epoll.Native.epollWait(Native.java:148)
      at io.netty.channel.epoll.Native.epollWait(Native.java:141)
      at
io.netty.channel.epoll.EpollEventLoop.epollWaitNoTimerChange(EpollEventLoop.java:290)
      at io.netty.channel.epoll.EpollEventLoop.run(EpollEventLoop.java:347)
      at
io.netty.util.concurrent.SingleThreadEventExecutor$4.run(SingleThreadEventExecutor.jav
a:989)
      at io.netty.util.internal.ThreadExecutorMap$2.run(ThreadExecutorMap.java:74)
      at
io.netty.util.concurrent.FastThreadLocalRunnable.run(FastThreadLocalRunnable.java:30)
      at java.lang.Thread.run(Thread.java:748)
    Locked ownable synchronizers:
      - None
"boundedElastic-2" - Thread t@197
    java.lang.Thread.State: WAITING
      at sun.misc.Unsafe.park(Native Method)
      - parking to wait for <6d062727> (a
java.util.concurrent.locks.AbstractQueuedSynchronizer$ConditionObject)
      at java.util.concurrent.locks.LockSupport.park(LockSupport.java:175)
      at
java.util.concurrent.locks.AbstractQueuedSynchronizer$ConditionObject.await(AbstractQu
```

```
euedSynchronizer.java:2039)
      at
java.util.concurrent.ScheduledThreadPoolExecutor$DelayedWorkQueue.take(ScheduledThread
PoolExecutor.java:1081)
      at
java.util.concurrent.ScheduledThreadPoolExecutor$DelayedWorkQueue.take(ScheduledThread
PoolExecutor.java:809)
      at java.util.concurrent.ThreadPoolExecutor.getTask(ThreadPoolExecutor.java:1074)
      at java.util.concurrent.ThreadPoolExecutor.runWorker(ThreadPoolExecutor.java:1134)
      at java.util.concurrent.ThreadPoolExecutor$Worker.run(ThreadPoolExecutor.java:624)
      at java.lang.Thread.run(Thread.java:748)
    Locked ownable synchronizers:
      - None
"boundedElastic-1" - Thread t@196
     java.lang.Thread.State: WAITING
      at sun.misc.Unsafe.park(Native Method)
      - parking to wait for <66a27176> (a
java.util.concurrent.locks.AbstractQueuedSynchronizer$ConditionObject)
      at java.util.concurrent.locks.LockSupport.park(LockSupport.java:175)
      at
java.util.concurrent.locks.AbstractQueuedSynchronizer$ConditionObject.await(AbstractQu
euedSynchronizer.java:2039)
      at
java.util.concurrent.ScheduledThreadPoolExecutor$DelayedWorkQueue.take(ScheduledThread
PoolExecutor.java:1081)
      at
java.util.concurrent.ScheduledThreadPoolExecutor$DelayedWorkQueue.take(ScheduledThread
PoolExecutor.java:809)
      at java.util.concurrent.ThreadPoolExecutor.getTask(ThreadPoolExecutor.java:1074)
      at java.util.concurrent.ThreadPoolExecutor.runWorker(ThreadPoolExecutor.java:1134)
      at java.util.concurrent.ThreadPoolExecutor$Worker.run(ThreadPoolExecutor.java:624)
      at java.lang.Thread.run(Thread.java:748)
    Locked ownable synchronizers:
      - None
"boundedElastic-evictor-1" - Thread t@195
    java.lang.Thread.State: TIMED_WAITING
      at sun.misc.Unsafe.park(Native Method)
      - parking to wait for <765f7e9e> (a
java.util.concurrent.locks.AbstractQueuedSynchronizer$ConditionObject)
      at java.util.concurrent.locks.LockSupport.parkNanos(LockSupport.java:215)
      at
java.util.concurrent.locks.AbstractQueuedSynchronizer$ConditionObject.awaitNanos(Abstr
actQueuedSynchronizer.java:2078)
      at
java.util.concurrent.ScheduledThreadPoolExecutor$DelayedWorkQueue.take(ScheduledThread
PoolExecutor.java:1093)
      at
```

```
java.util.concurrent.ScheduledThreadPoolExecutor$DelayedWorkQueue.take(ScheduledThread
PoolExecutor.java:809)
      at java.util.concurrent.ThreadPoolExecutor.getTask(ThreadPoolExecutor.java:1074)
      at java.util.concurrent.ThreadPoolExecutor.runWorker(ThreadPoolExecutor.java:1134)
      at java.util.concurrent.ThreadPoolExecutor$Worker.run(ThreadPoolExecutor.java:624)
      at java.lang.Thread.run(Thread.java:748)
    Locked ownable synchronizers:
      - None
"process reaper" - Thread t@12
    java.lang.Thread.State: TIMED_WAITING
      at sun.misc.Unsafe.park(Native Method)
      - parking to wait for <d57894d> (a
java.util.concurrent.SynchronousQueue$TransferStack)
      at java.util.concurrent.locks.LockSupport.parkNanos(LockSupport.java:215)
      at
java.util.concurrent.SynchronousQueue$TransferStack.awaitFulfill(SynchronousQueue.java
:460)
      at
java.util.concurrent.SynchronousQueue$TransferStack.transfer(SynchronousQueue.java:362
\left( \right)  at java.util.concurrent.SynchronousQueue.poll(SynchronousQueue.java:941)
      at java.util.concurrent.ThreadPoolExecutor.getTask(ThreadPoolExecutor.java:1073)
      at java.util.concurrent.ThreadPoolExecutor.runWorker(ThreadPoolExecutor.java:1134)
      at java.util.concurrent.ThreadPoolExecutor$Worker.run(ThreadPoolExecutor.java:624)
      at java.lang.Thread.run(Thread.java:748)
    Locked ownable synchronizers:
      - None
"surefire-forkedjvm-ping-30s" - Thread t@11
    java.lang.Thread.State: TIMED_WAITING
      at sun.misc.Unsafe.park(Native Method)
      - parking to wait for <5134b8df> (a
java.util.concurrent.locks.AbstractQueuedSynchronizer$ConditionObject)
      at java.util.concurrent.locks.LockSupport.parkNanos(LockSupport.java:215)
      at
java.util.concurrent.locks.AbstractQueuedSynchronizer$ConditionObject.awaitNanos(Abstr
actQueuedSynchronizer.java:2078)
      at
java.util.concurrent.ScheduledThreadPoolExecutor$DelayedWorkQueue.take(ScheduledThread
PoolExecutor.java:1093)
      at
java.util.concurrent.ScheduledThreadPoolExecutor$DelayedWorkQueue.take(ScheduledThread
PoolExecutor.java:809)
      at java.util.concurrent.ThreadPoolExecutor.getTask(ThreadPoolExecutor.java:1074)
      at java.util.concurrent.ThreadPoolExecutor.runWorker(ThreadPoolExecutor.java:1134)
      at java.util.concurrent.ThreadPoolExecutor$Worker.run(ThreadPoolExecutor.java:624)
      at java.lang.Thread.run(Thread.java:748)
```

```
  Locked ownable synchronizers:
      - None
"surefire-forkedjvm-command-thread" - Thread t@10
     java.lang.Thread.State: RUNNABLE
      at java.io.FileInputStream.readBytes(Native Method)
      at java.io.FileInputStream.read(FileInputStream.java:255)
      at java.io.BufferedInputStream.fill(BufferedInputStream.java:246)
      at java.io.BufferedInputStream.read(BufferedInputStream.java:265)
      - locked <24e84a4e> (a java.io.BufferedInputStream)
      at java.io.DataInputStream.readInt(DataInputStream.java:387)
      at
org.apache.maven.surefire.booter.MasterProcessCommand.decode(MasterProcessCommand.java
:115)
      at
org.apache.maven.surefire.booter.CommandReader$CommandRunnable.run(CommandReader.java:
391)
      at java.lang.Thread.run(Thread.java:748)
     Locked ownable synchronizers:
      - None
"Signal Dispatcher" - Thread t@4
     java.lang.Thread.State: RUNNABLE
     Locked ownable synchronizers:
      - None
"Finalizer" - Thread t@3
     java.lang.Thread.State: WAITING
      at java.lang.Object.wait(Native Method)
      - waiting on <294e6bc3> (a java.lang.ref.ReferenceQueue$Lock)
      at java.lang.ref.ReferenceQueue.remove(ReferenceQueue.java:144)
      at java.lang.ref.ReferenceQueue.remove(ReferenceQueue.java:165)
      at java.lang.ref.Finalizer$FinalizerThread.run(Finalizer.java:216)
     Locked ownable synchronizers:
      - None
"Reference Handler" - Thread t@2
     java.lang.Thread.State: WAITING
      at java.lang.Object.wait(Native Method)
      - waiting on <18629246> (a java.lang.ref.Reference$Lock)
      at java.lang.Object.wait(Object.java:502)
      at java.lang.ref.Reference.tryHandlePending(Reference.java:191)
      at java.lang.ref.Reference$ReferenceHandler.run(Reference.java:153)
     Locked ownable synchronizers:
      - None
```